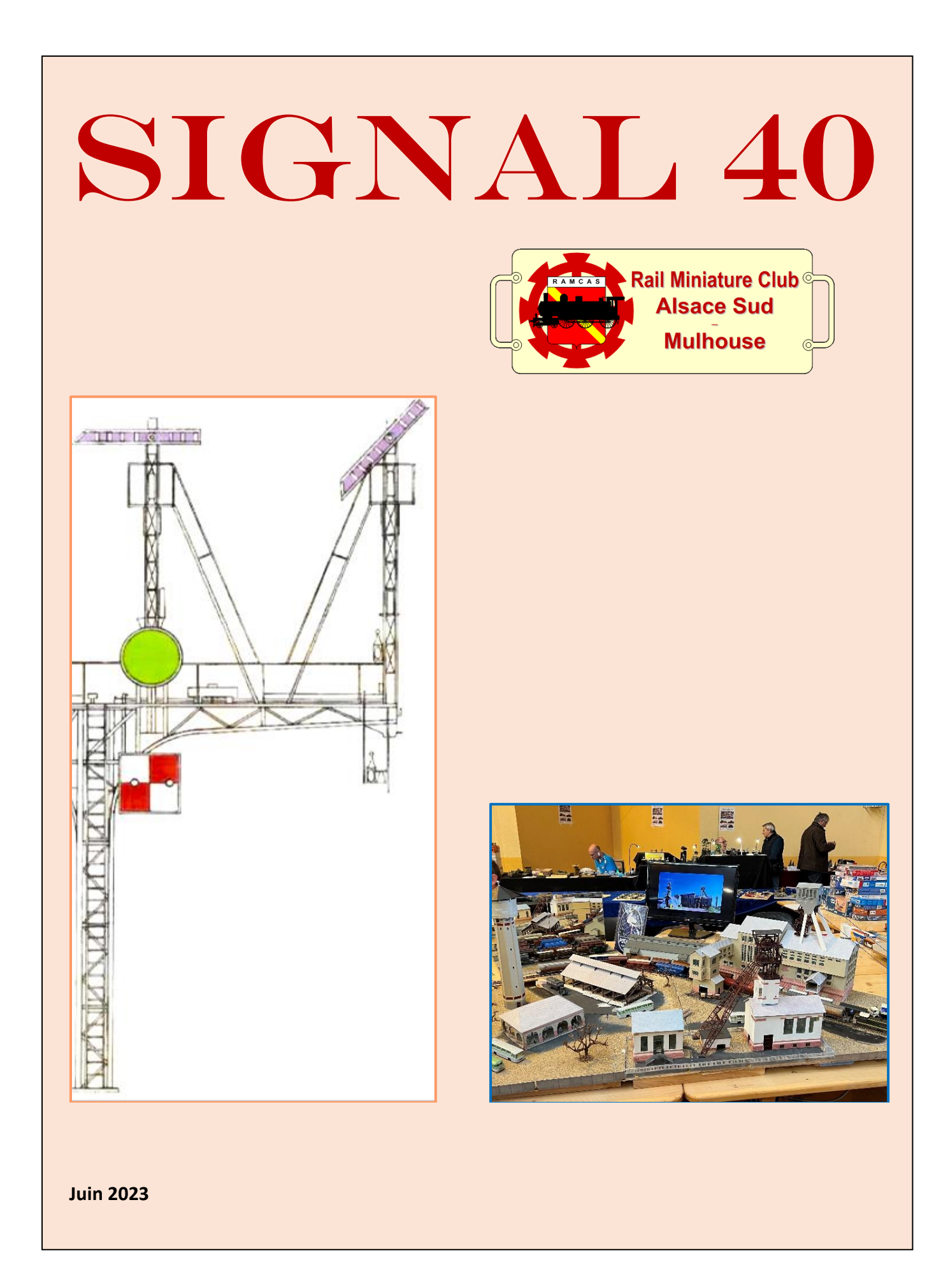

# Table des matières

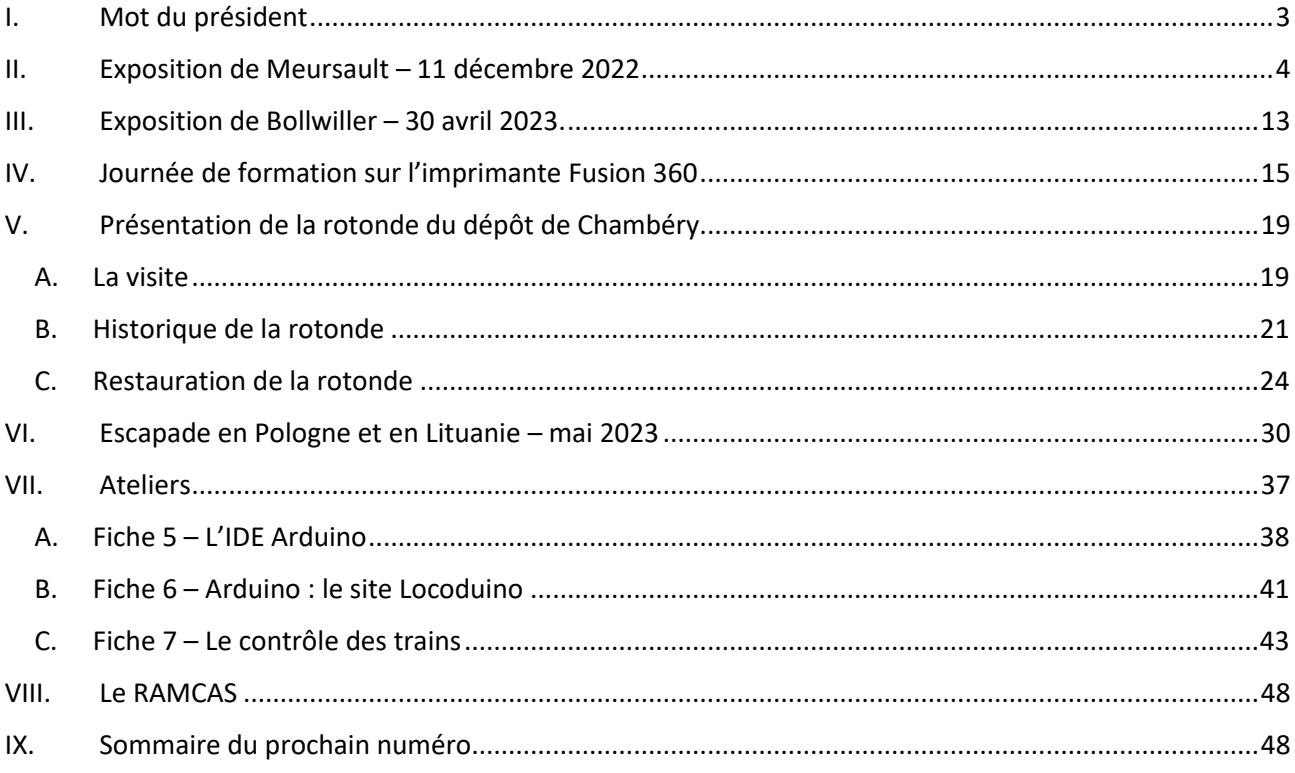

# <span id="page-2-0"></span>I. Mot du président

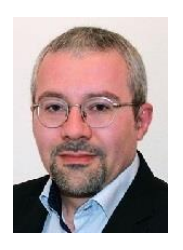

Chers membres,

Voici donc le quarantième numéro de notre bulletin interne qui, bon an mal an, poursuit son bonhomme de chemin.

Un grand merci à Guy pour la réalisation de ce nouveau numéro et un grand merci aux contributeurs qui écrivent les articles ! Et j'en profite pour (re)lancer un appel aux contributeurs : que ce soit du tourisme ferroviaire, un petit « truc & astuce », les étapes de la construction d'un réseau, la découverte d'une nouvelle technologie, de l'histoire ou de la géographie adaptées à notre loisir, tout à vocation à publication dans Signal : merci d'avance pour vos contributions et idées et, même si vous ne vous sentez l'âme d'un écrivain, d'autres peuvent vous aider à mettre en forme un article. Alors, lancez-vous !

Vous découvrirez donc dans les pages qui suivent une visite de la grande exposition de Meursault où quelques membres sont allés vadrouiller, un retour de notre équipe de mineurs qui sont allés présenter leur réplique de Rodolphe au plus près du vrai puits, la visite du grand monument ferroviaire qu'est la rotonde du dépôt de Chambéry, suivie d'une escapade dans le « Grand Est » européen, la découverte de la conception 3D, le tout agrémenté de quelques fiches techniques.

Du côté des activités du club, tous les chantiers avancent, même s'il est parfois délicat de maintenir le rythme. Un grand merci à tous les actifs qui donnent de leur temps et de leur énergie tout au long de l'année.

L'été est là, bonnes vacances à ceux qui partent ; sinon, le local est ouvert pour ceux qui souhaitent passer pour bricoler à la fraîche ou guider les juniors dans leurs activités (eh oui, il y a des jeunes qui veulent faire du train miniature – à nous de préparer la relève !).

Un très bon été à tous et revenez frais et dispos pour notre Salon du Modélisme en septembre.

Xavier Thiriet

# <span id="page-3-0"></span>II. Exposition de Meursault – 11 décembre 2022

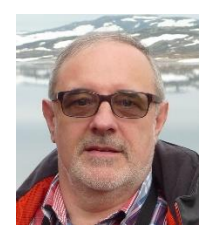

# Résumé

5 membres du RAMCAS sont allés à la Fête du Train à Meursault le 11 décembre 2022 et ont pu admirer les réseaux présentés, une exposition très réussie de l'avis général. Rendez-vous est pris pour la prochaine édition !

## Auteur : Henri-Paul Stimpfling

Une sortie a été organisée par le RAMCAS à l'exposition de modélisme ferroviaire qui se tient tous les 3 ans à Meursault en Bourgogne. Le nom de cette exposition était aussi "La Fête du Train au Pays des Grands Noms".

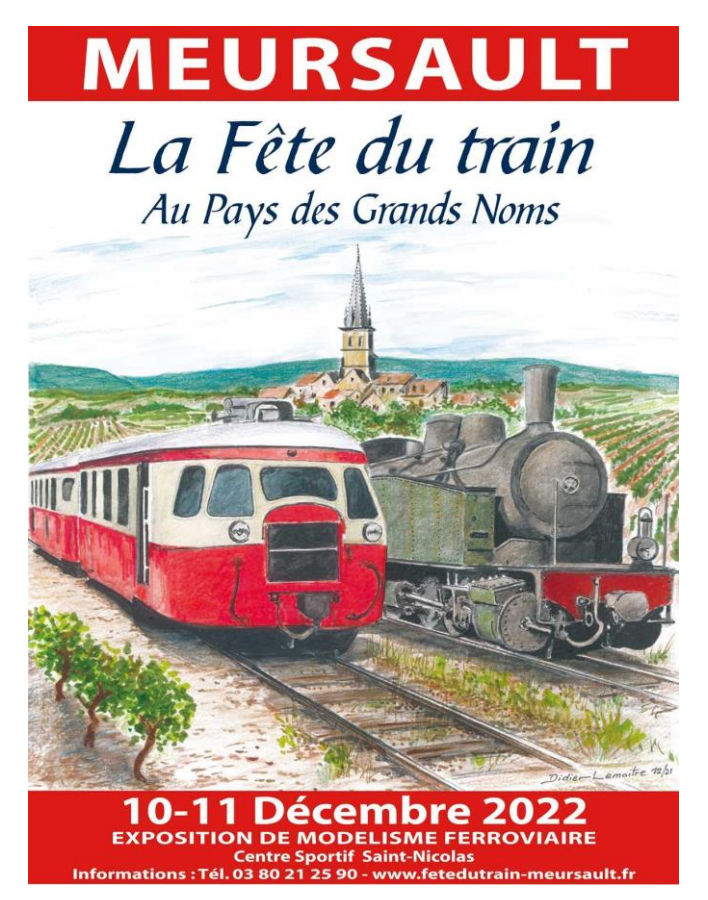

Comme nous n'étions finalement que 5 participants, il a été convenu que nous nous y rendions avec une voiture personnelle. Jacques Kaltenbach nous a aimablement proposé de nous conduire. Les participants étaient Jacques, Mario, Roland, Coucou et moi-même.

Le rendez-vous pour le départ a été fixé le dimanche matin à 7h30 au parking du Super U de Burnhaupt. Après une petite pause-café-croissant sur une aire d'autoroute à mi-chemin, nous sommes arrivés à destination aux alentours de 10h15.

A l'extérieur du hall d'exposition, une petite loco vapeur 030 T voie étroite, en chauffe et sous pression, posée sur une quinzaine de mètres de rails, accueillait les visiteurs et nous agrémenta de quelques coups de sifflet.

L'expo se tient sur une surface de près de 3000 m<sup>2</sup>, répartie en 3 salles, l'une rassemblant les artisans, une autre les réseaux et la troisième les boursiers (voir en fin d'article les plans des 3 salles avec la liste des exposants).

Je visite pour la première fois cette exposition de Meursault : elle est vraiment très impressionnante par la qualité et le nombre des réseaux exposés et par les nombreux artisans (sociétés, entreprises, revendeurs) présents. Les réseaux et les modules présentés sont d'une qualité irréprochable et sont magnifiques.

Nous y sommes restés une journée et le temps passe vite. Pour vraiment pouvoir s'attarder sur les stands des artisans, il faudrait pouvoir y passer plus de temps et visiter l'exposition sur deux jours. Sans hésiter, j'y retournerai à la prochaine édition.

Il y a tellement de choses à voir qu'il est impossible de tout présenter ; je vous mets en exemple quelques photos (merci à Coucou pour les nombreuses photos) en fin d'article après les plans de salles. De nombreuses vidéos sont disponibles sur Youtube, par exemple celles du site « Aiguillages » et celle du site « LF-Modélisme », entre autres.

Nous avons passé une très bonne journée avec des images plein les yeux. Encore un grand merci à Jacques pour avoir fait le "taxi".

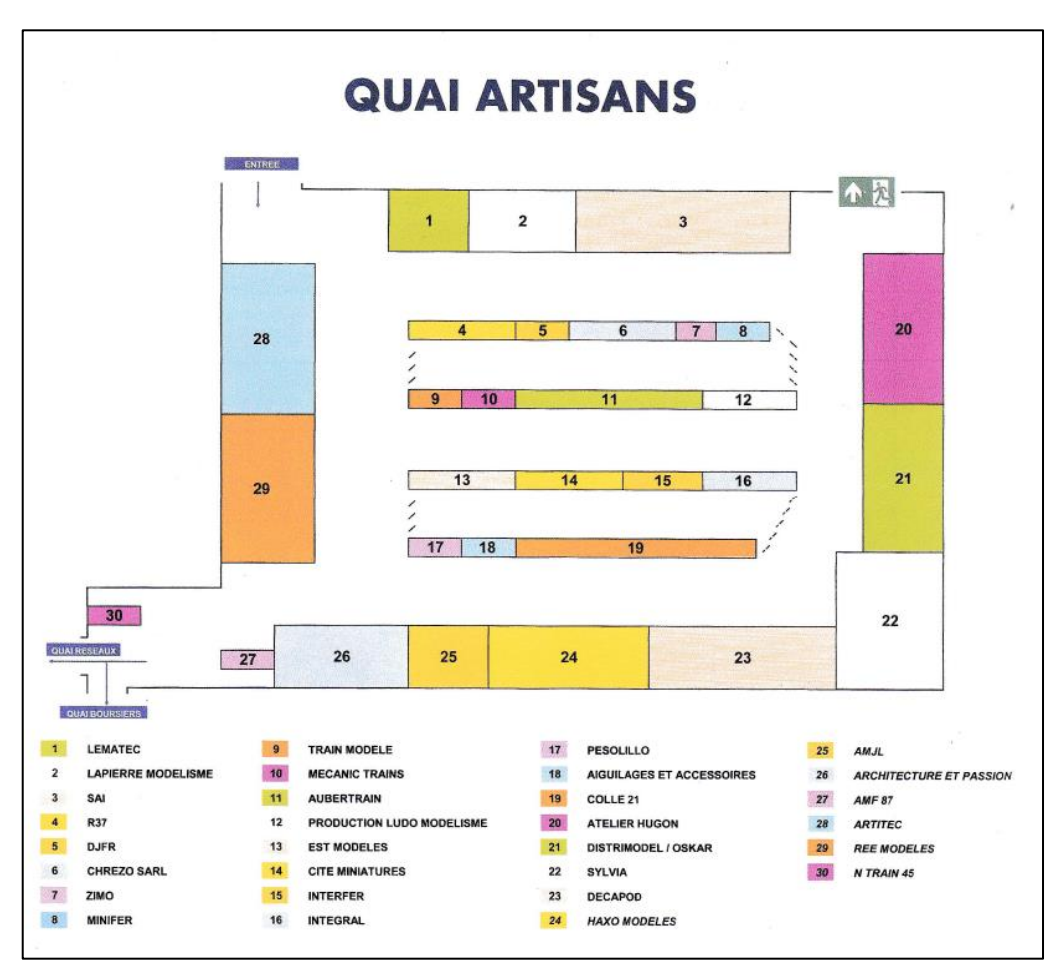

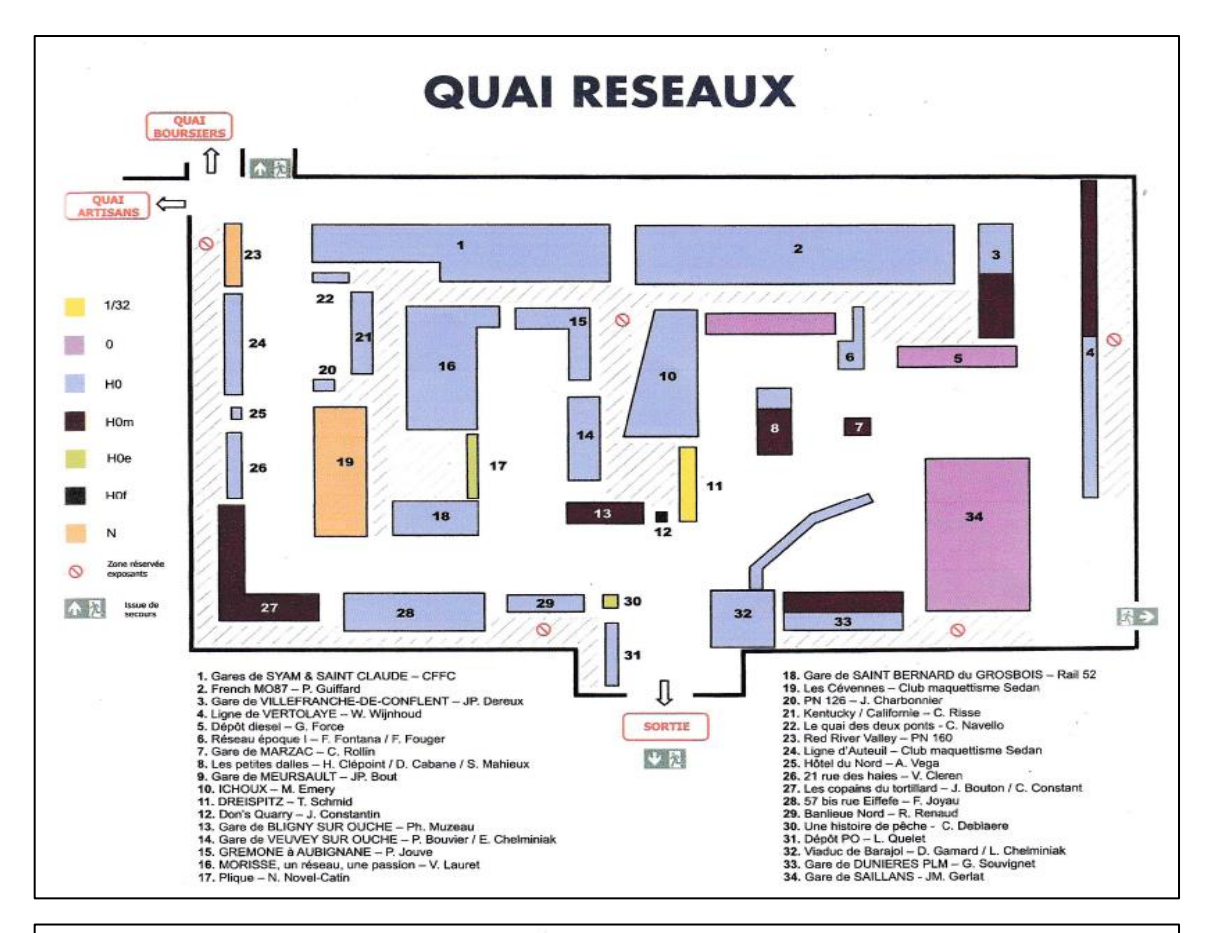

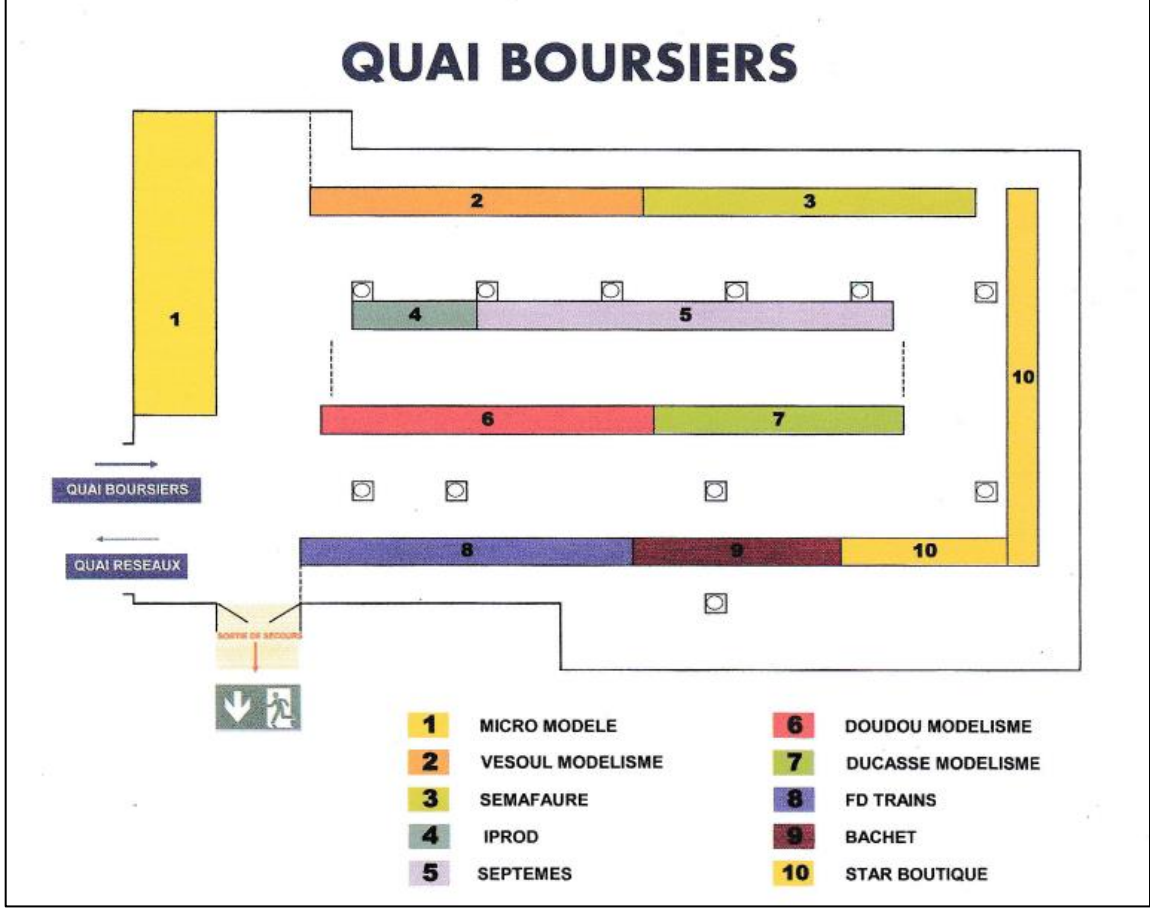

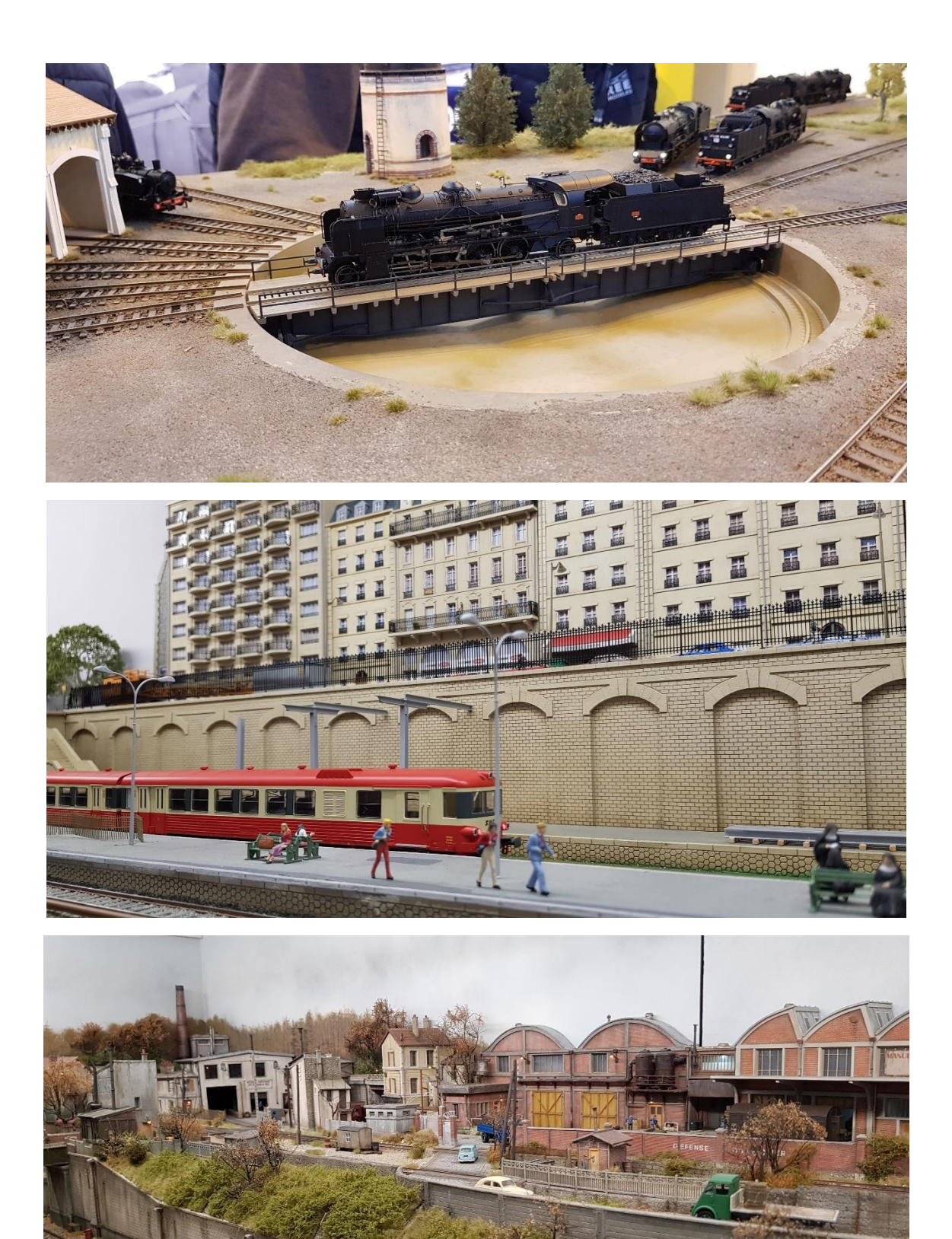

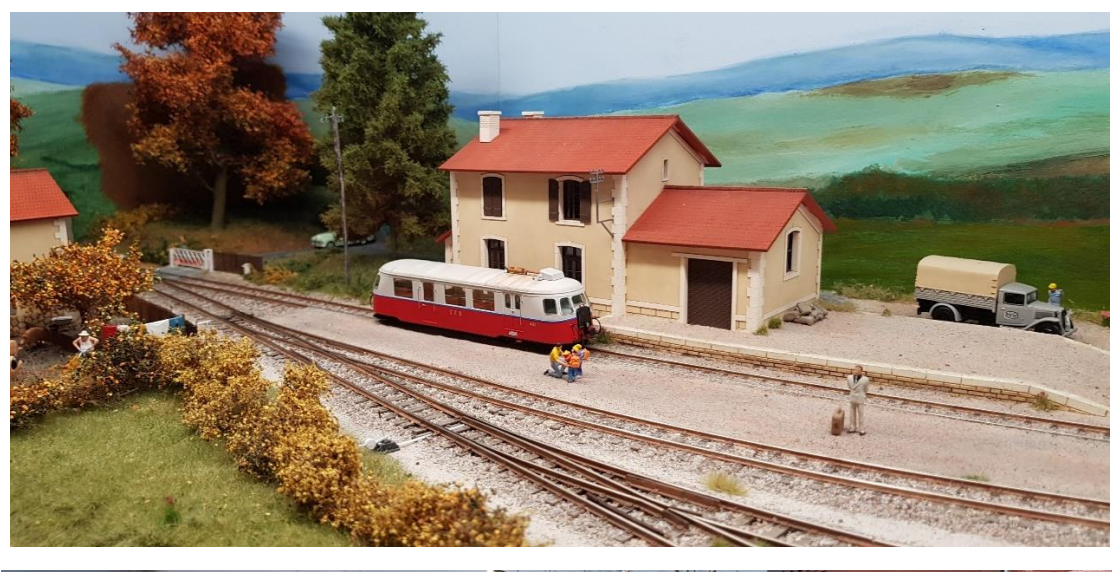

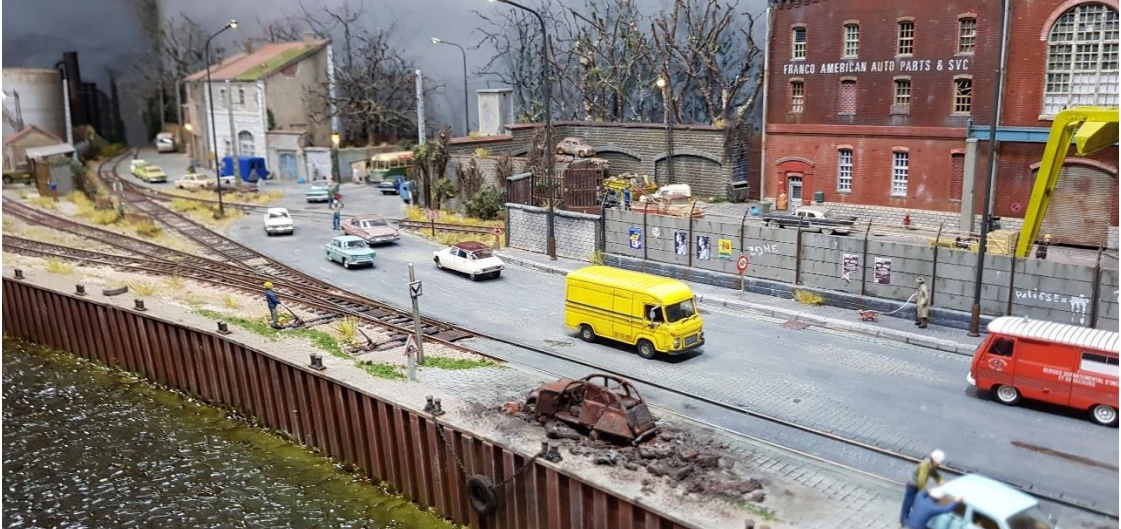

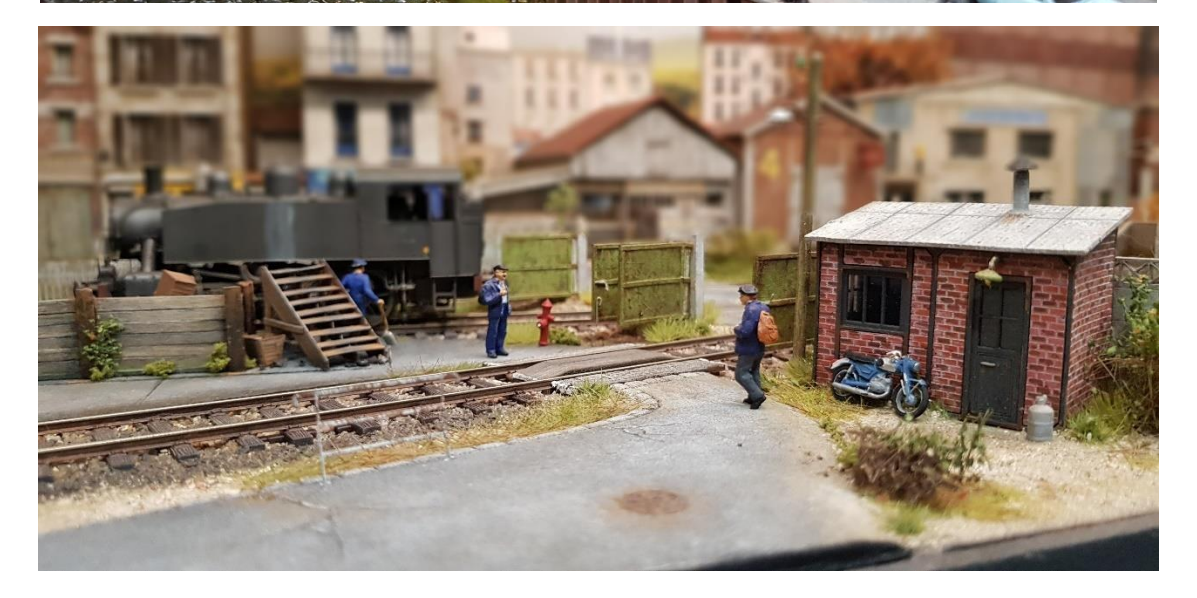

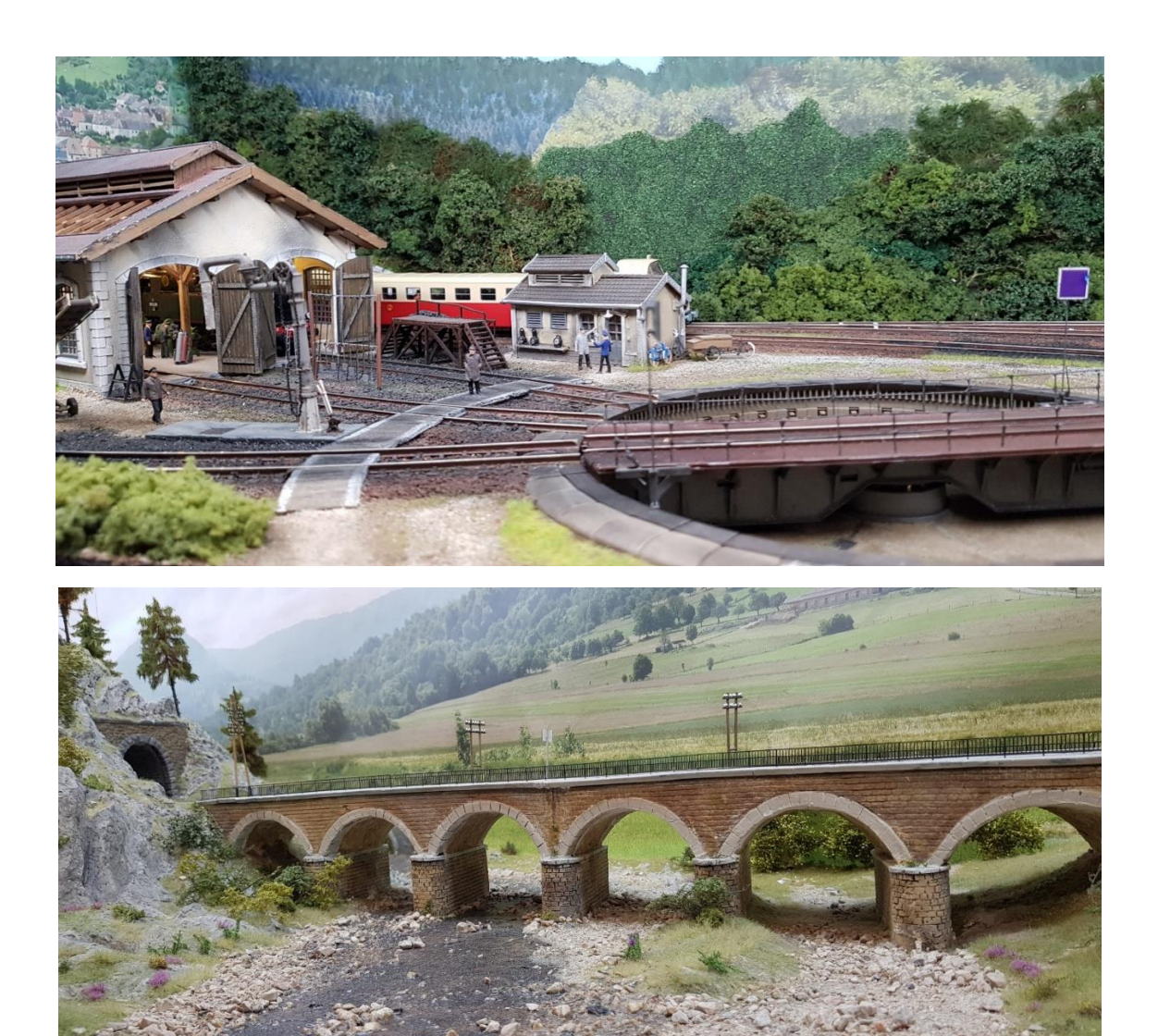

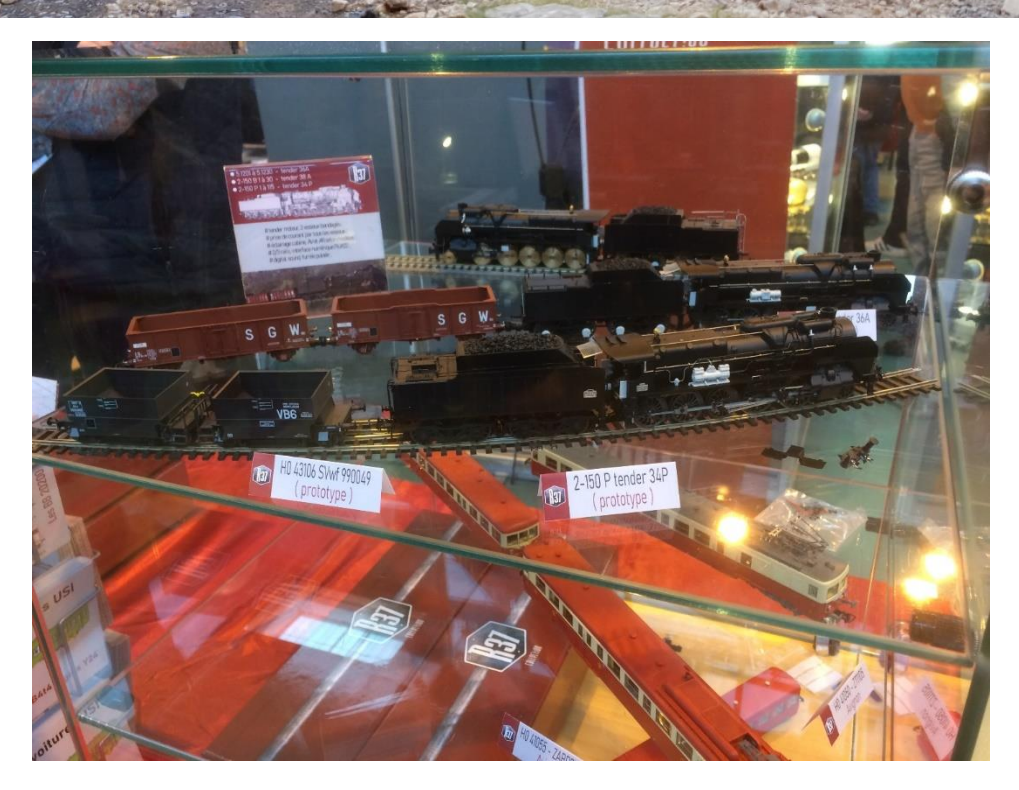

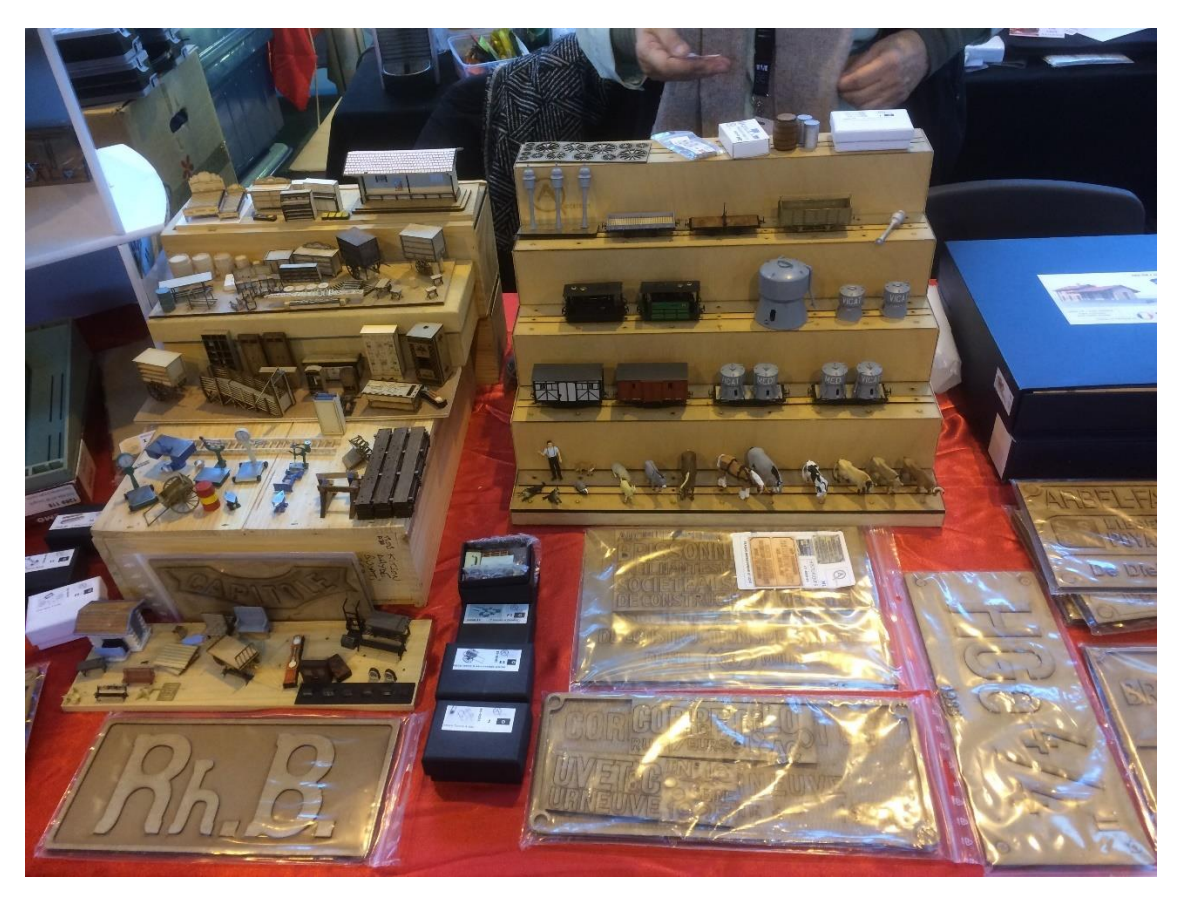

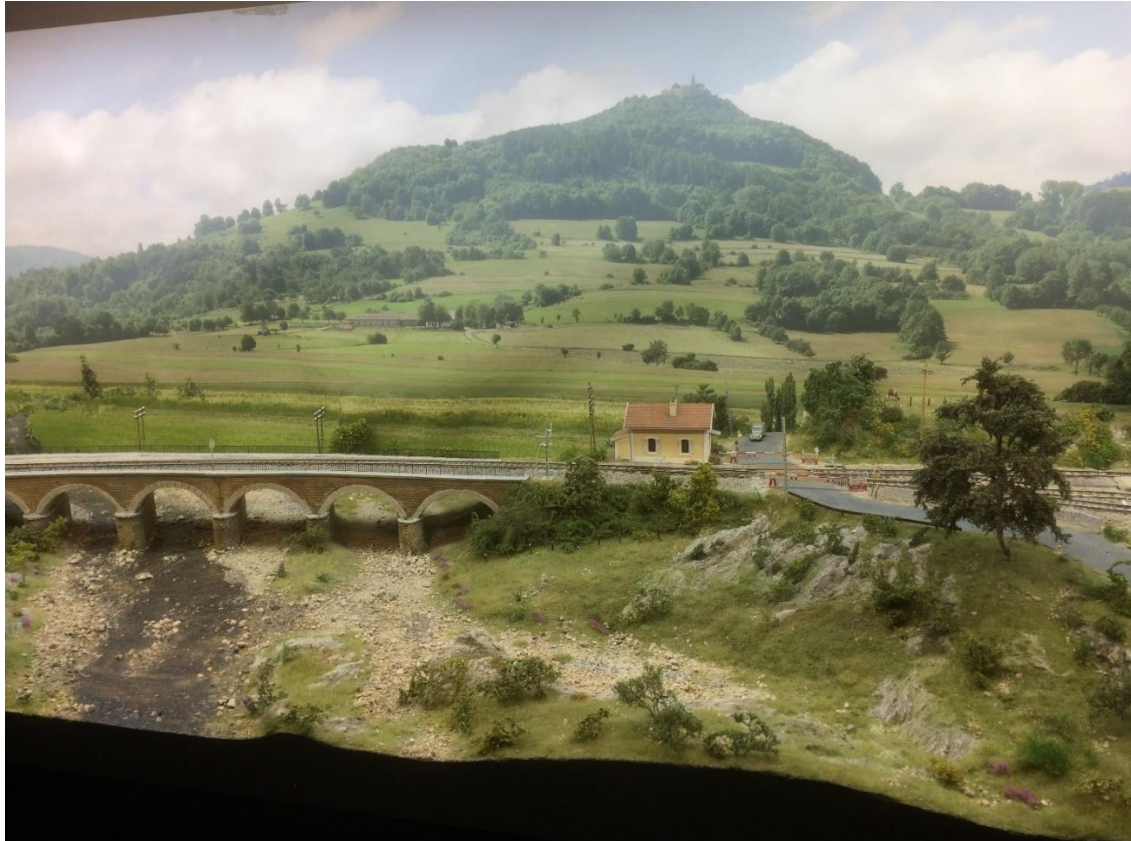

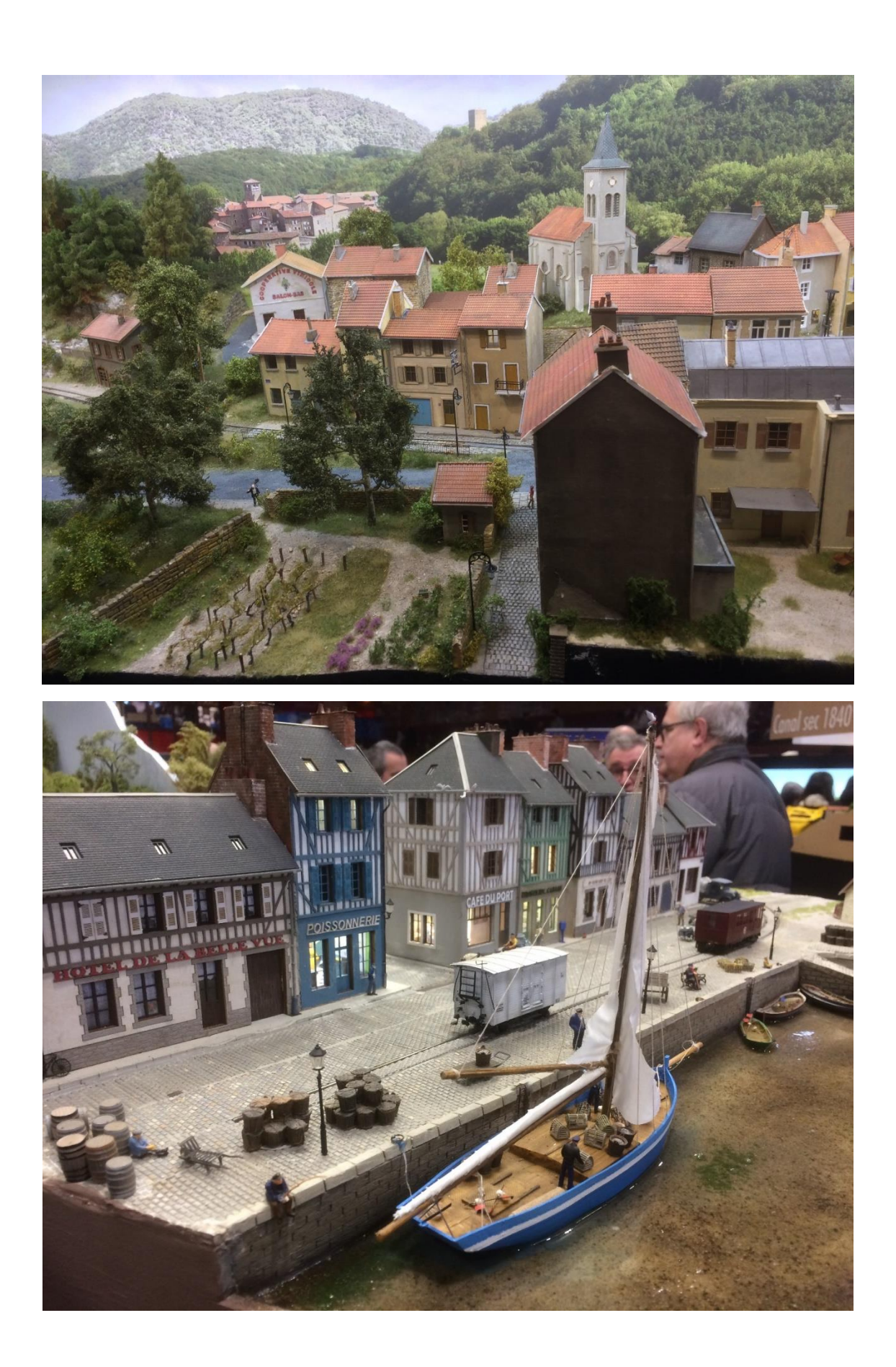

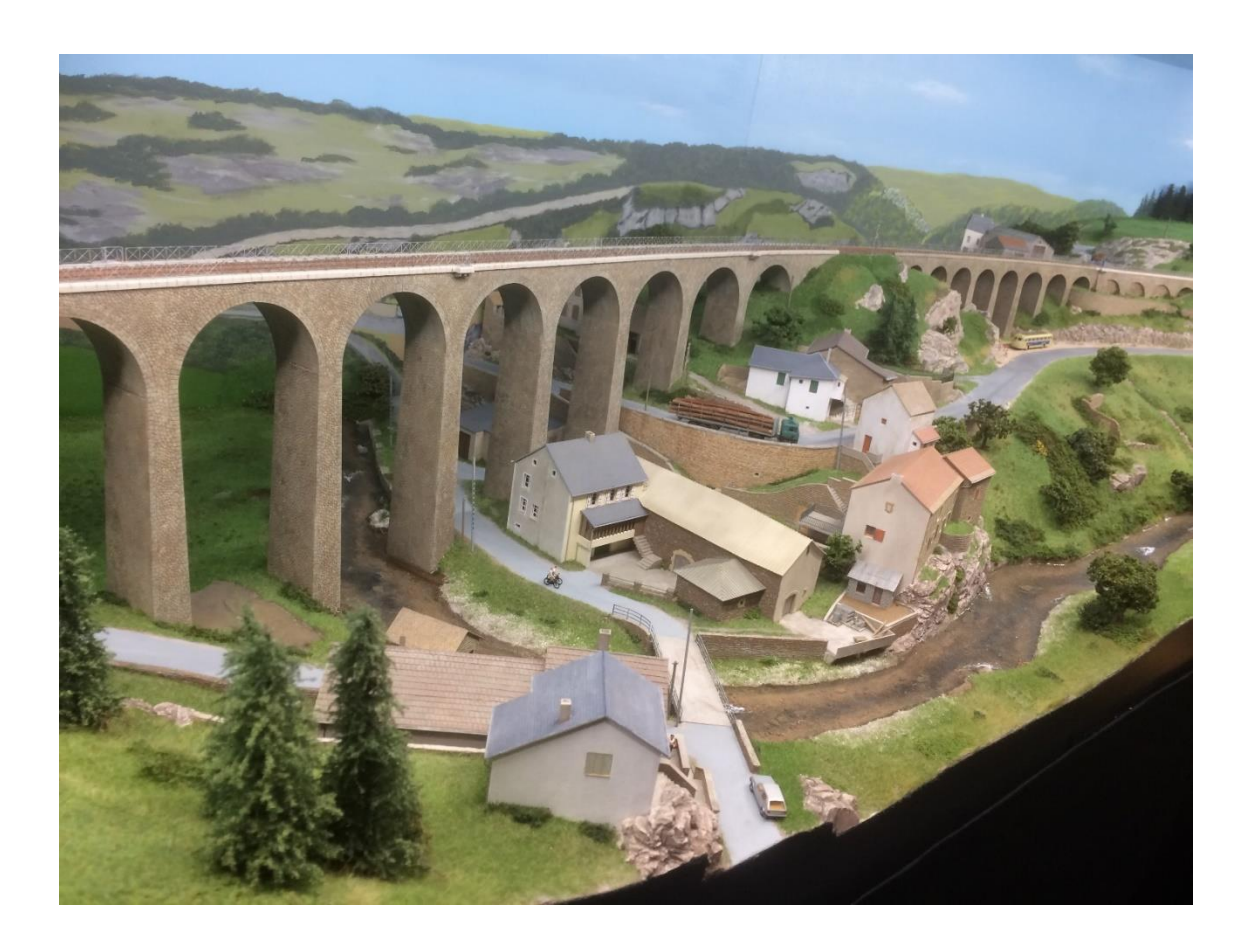

# <span id="page-12-0"></span>III. Exposition de Bollwiller – 30 avril 2023.

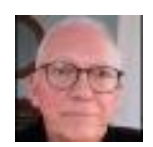

# Résumé

Le RAMCAS a participé à l'exposition de Bollwiller en y présentant une maquette animée de la mine de potasse et du carreau Rodolphe qui a rencontré un franc succès, en particulier auprès des anciens mineurs !

Auteurs : Jean-Marc Obré et Gérard Ribstein

Le dimanche 30 avril 2023, l'AGSP (Association de gestion de la Salle Polyvalente) de Bollwiller a organisé sa 21<sup>e</sup> bourse d'échanges de modèles réduits et de vieux jouets accompagnée d'une exposition de maquettes en tous genres. Le RAMCAS y a présenté une maquette de la mine et du carreau Rodolphe de Pulversheim.

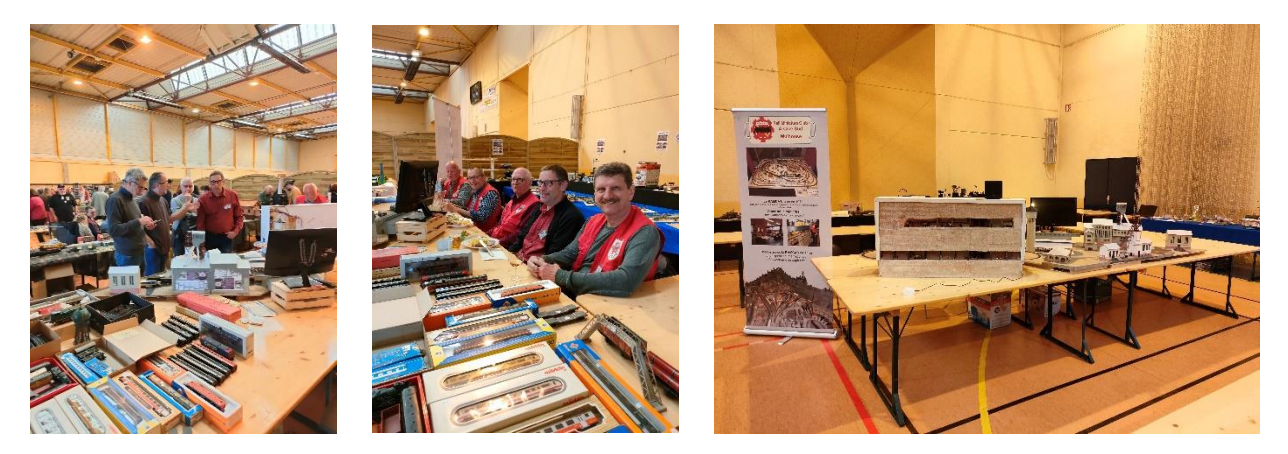

Le samedi 29 après-midi, l'équipe du RAMCAS, composée de Jacques, Éric, Jean Marc, Gérard, Roland, Yann et Jean Philippe, a installé l'ensemble de la maquette.

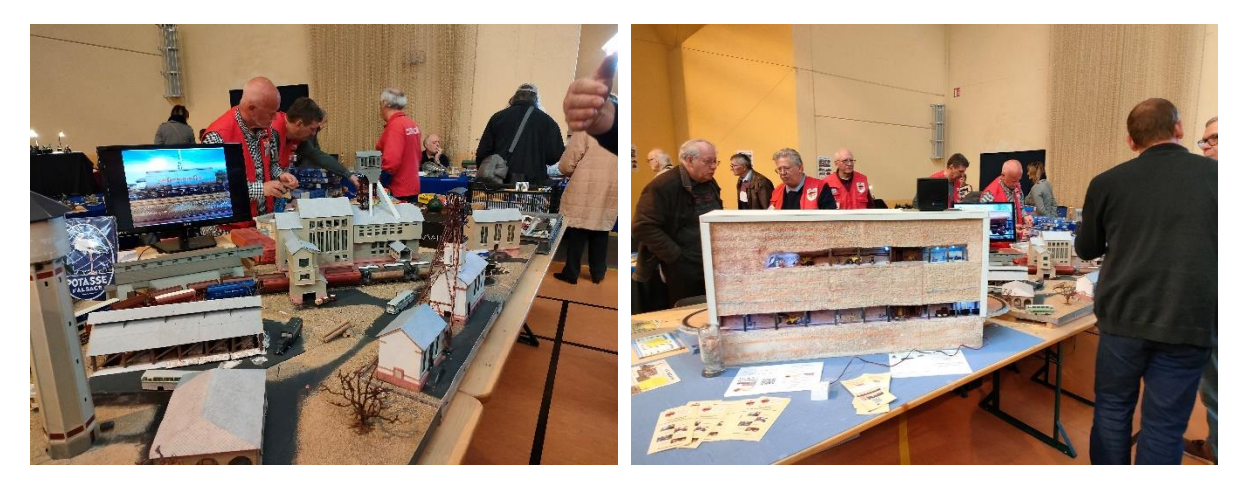

Le dimanche, les visiteurs ont été nombreux à être séduit par cette représentation, en particulier d'anciens mineurs qui étaient venus spécialement pour l'occasion.

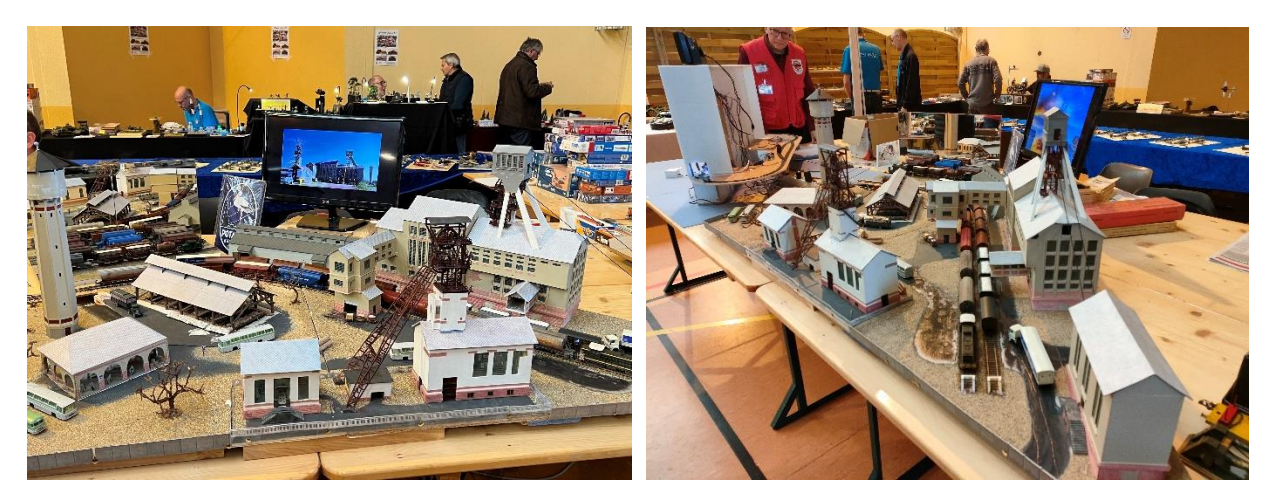

Ils ont ainsi été ravis de revoir un site où ils ont travaillé pas mal d'années et qui leur a rappelé de bons souvenirs de franche camaraderie. Certains ont même dit qu'ils y retourneraient avec plaisir… A notre plus grande fierté, Ils ont souligné le réalisme de notre maquette !

Celle-ci représentait le site minier en surface avec les différents bâtiments qui servaient à extraire le sel de potasse du minerai. L'exploitation au fond de la mine était aussi présentée avec une reconstitution de galeries en coupe utilisant des « vrais » cristaux de potasse.

Plusieurs adhérents du RAMCAS nous ont également rendu visite.

Nous exprimons de vifs remerciements aux organisateurs pour leur accueil.

# <span id="page-14-0"></span>IV. Journée de formation sur l'imprimante Fusion 360

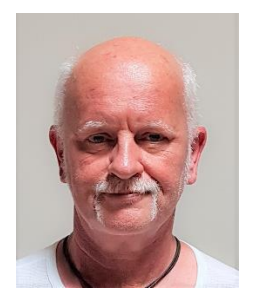

### Résumé

Une formation sur le logiciel « Fusion 360 » a été organisée dans les murs du lycée Kastler de Guebwiller, le jeudi 19 janvier 2023, une première !

5 membres du RAMCAS y ont participé sous la bienveillante direction du professeur Coucou !

Auteur : Jean-Philippe Couderc

#### **Fusion 360 et le modélisme ferroviaire**

C'était un jeudi matin, par un froid matin d'hiver. Le lycée Kastler a vu dans ces murs 5 étranges élèves …. ils ont dû redoubler une paire de fois, ceux-ci !!!

Mario, Henri-Paul, Eric, Jean-Marc et Gérard revivaient leurs souvenirs d'ado en déambulant jusqu'au troisième étage afin de rejoindre la salle de formation. Munis de leur propre PC, ces 5 étudiants se sont attelés à la connexion de leurs appareils puis, après un petit déjeuner réconfortant, la formation a commencé.

Il faut avouer qu'ils avaient tous envie de réussir leur BAC Fusion : beaucoup d'attention, de sérieux, d'analyse planait dans la salle. Des appels à l'aide, bien sûr, il y en a eu ; mais, à chaque fois, ils trouvaient une solution à leur problème.

Mais, bon, ne nous éloignons pas du sujet, c'est quoi Fusion 360 ? Ne sachant pas vraiment écrire, j'ai fait appel à l'AI pour rédiger un petit topo. Le voici, agrémenté de quelques petits exemples personnels.

Place à l'AI….

*Fusion 360 est un logiciel de conception assistée par ordinateur (CAO) utilisé dans de nombreux domaines, y compris le modélisme ferroviaire. En modélisme ferroviaire, Fusion 360 peut être utilisé pour créer des modèles numériques en 3D de trains, de voitures, de paysages et d'autres éléments pour les chemins de fer miniatures.*

*Le logiciel permet de créer des modèles en partant de zéro ou de travailler à partir de modèles existants importés. Les outils de conception intégrés permettent de créer des formes complexes en utilisant des esquisses, des surfaces et des solides.*

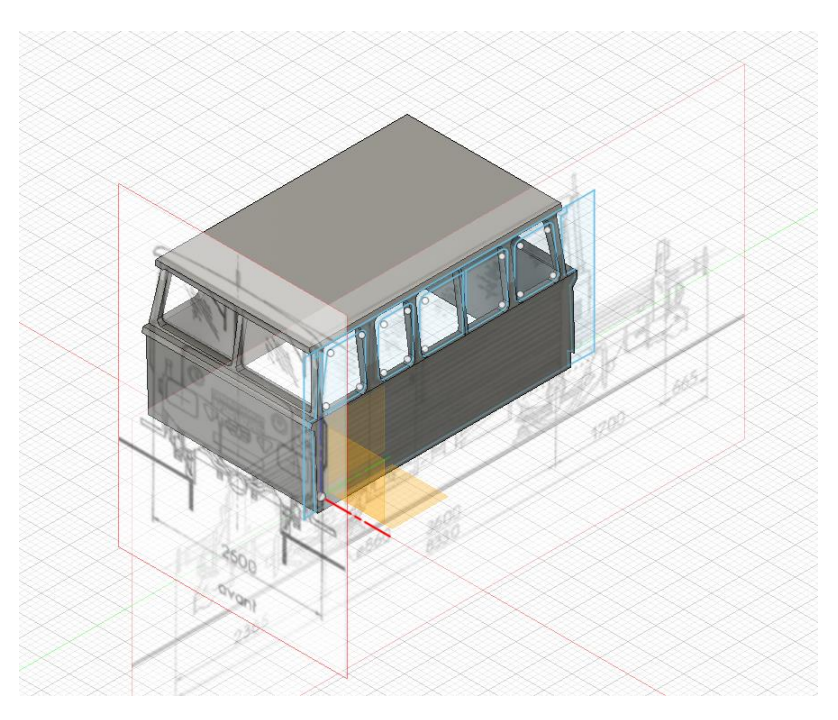

*Essai de Conception de Draisine à partir de plan trouvé sur le Net.*

*Quelques exemples.*

*Bâtiments ferroviaires : Fusion 360 peut être utilisé pour créer des bâtiments tels que des gares, des entrepôts, des usines et des maisons. Les esquisses peuvent être utilisées pour dessiner les contours de chaque pièce et extruder ou révolutionner la forme pour créer un modèle en 3D. Les détails tels que les fenêtres, les portes et les toits peuvent être ajoutés à l'aide des outils de modification de forme.*

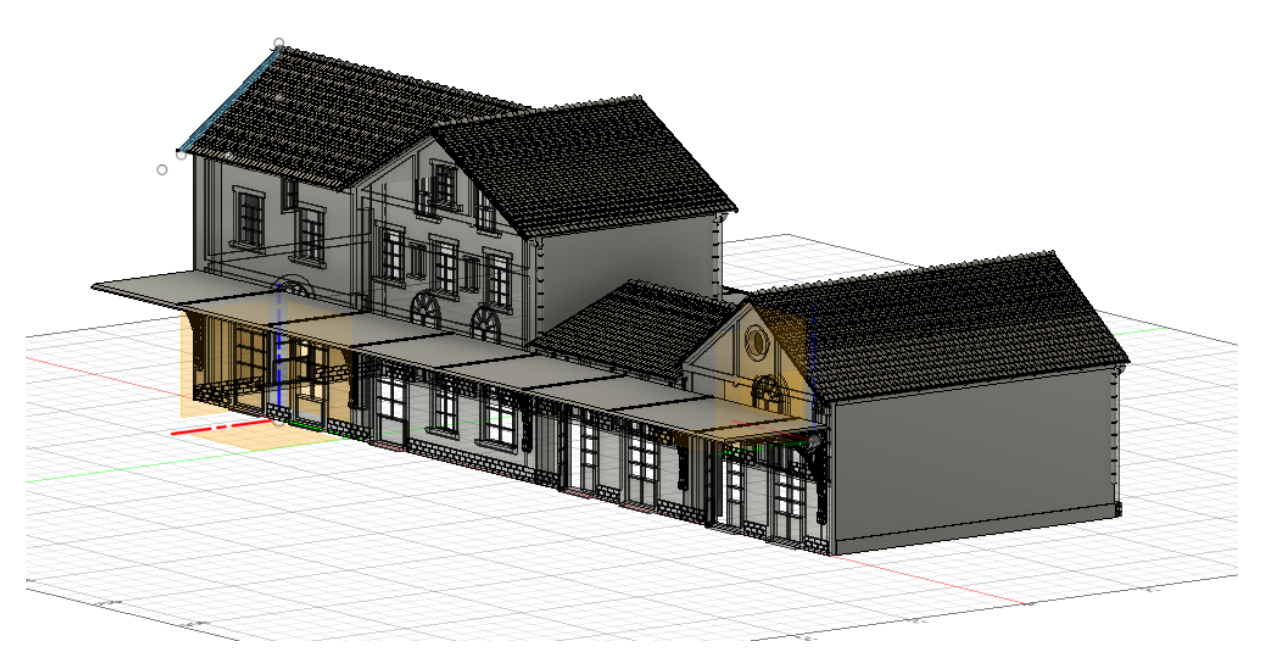

*Ma gare de Guebwiller*

*Et, pour ceux qui ne l'ont pas vue en vraie, voilà ce que cela donne après quelques heures d'impressions.*

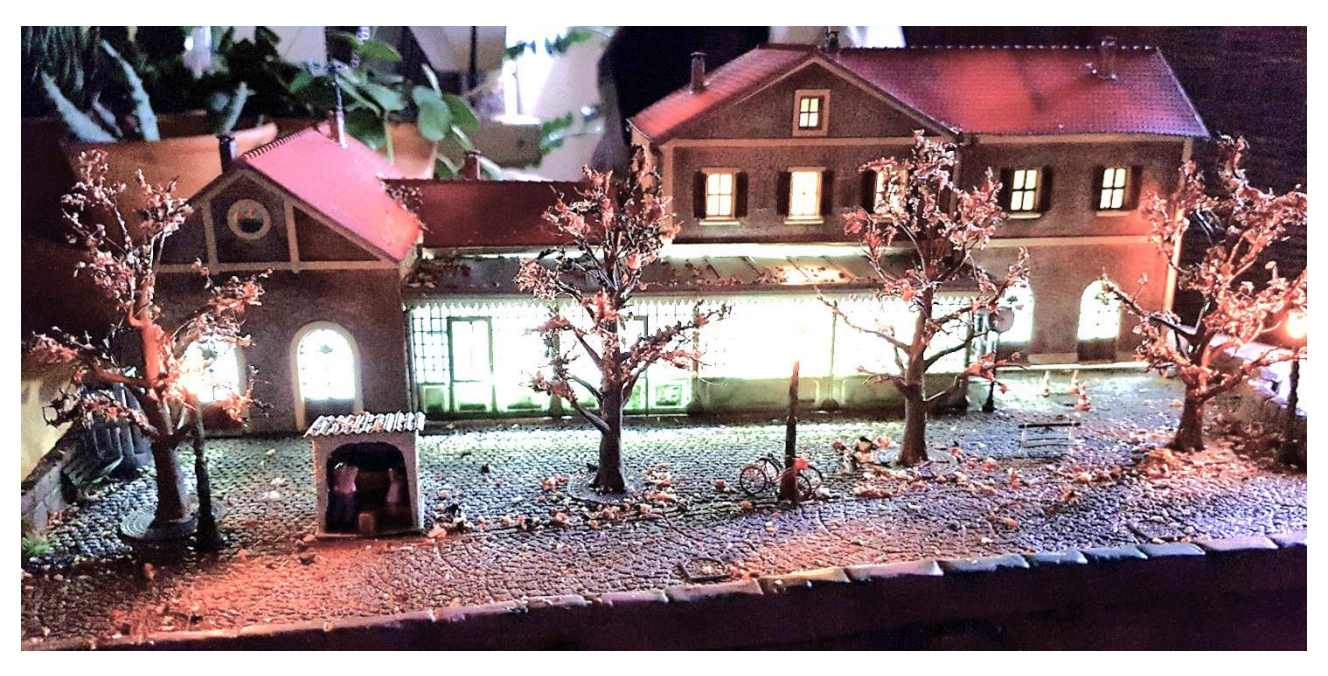

*Les fonctionnalités de Fusion 360 incluent également la simulation et l'analyse des performances des modèles, ainsi que la possibilité de générer des plans de fabrication.*

*Par exemple, nous nous sommes attaqués à la conception d'un abribus : il y a toujours des bus près d'une gare, non ?*

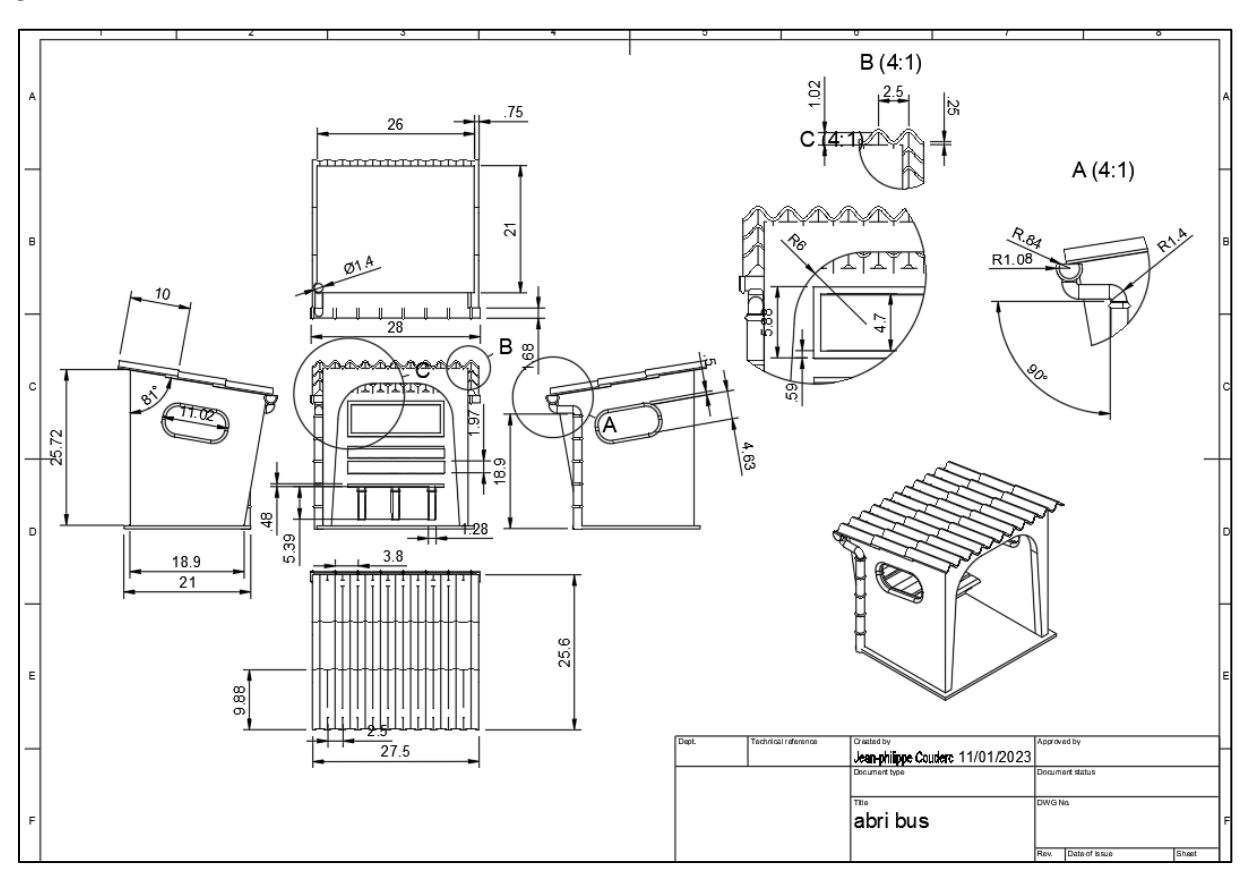

*En utilisant Fusion 360 pour le modélisme ferroviaire, les concepteurs peuvent créer des modèles précis et détaillés, ce qui peut être particulièrement utile pour les projets personnalisés. Le logiciel permet également de travailler en collaboration avec d'autres concepteurs pour partager des fichiers et des projets.*

*En somme, Fusion 360 est un outil puissant et polyvalent pour le modélisme ferroviaire, offrant de nombreuses fonctionnalités pour la conception, la simulation et la fabrication de modèles ferroviaires.*

*Voitures, wagons et locomotives : Fusion 360 peut être utilisé pour créer des modèles de trains miniatures tels que des voitures, des wagons et des locomotives. Les esquisses peuvent être utilisées pour dessiner les contours de chaque pièce puis extruder ou révolutionner la forme pour créer un modèle en 3D. Les détails tels que les roues, les pistons et les conduites peuvent être ajoutés à l'aide des outils de modification de forme.*

*Paysage et décors : Fusion 360 peut également être utilisé pour créer des paysages et des décors pour les trains miniatures. Les esquisses peuvent être utilisées pour dessiner les contours de chaque élément puis les outils de création de forme peuvent être utilisés pour créer des collines, des montagnes et des arbres. Les détails tels que les ruisseaux, les étangs et les routes peuvent être ajoutés à l'aide des outils de modification de forme. Mais ça, c'est encore le côté obscur du logiciel.*

*En résumé, Fusion 360 est un outil de modélisation 3D puissant qui peut être utilisé pour créer une variété d'objets dans le modélisme ferroviaire, des bâtiments aux trains en passant par les paysages. Les esquisses et les outils de création de forme permettent de créer des modèles précis en 3D tandis que les outils de modification de forme permettent d'ajouter des détails et des finitions pour créer des modèles uniques et réalistes.*

Je reprends le clavier pour conclure ! La journée fut riche en échange, en pizza, en Lambrusco, en blagounette. Alors ces élèves ont-ils validé leurs compétences ???

Pour **l'analyse,** l'objectif est atteint ; d'ailleurs, les idées apportées par mes stagiaires furent également un bel enrichissement personnel. Mais c'est ça la force de l'échange non ?

Pour **l'appropriation** du logiciel, on a dégrossi l'outil et ils n'ont plus peur d'avancer par eux même.

Pour la compétence **Réaliser,** il reste encore beaucoup de chose à apprendre, tellement le logiciel est touffu.

La **validation** n'a posé aucun problème : on est tous d'accord pour dire que cet outil est juste incontournable associé à une imprimante 3D.

Et, enfin, pour la dernière compétence « **communiquer** », vous connaissez tous ces stagiaires, je les remercie tous particulièrement, ce fut un réel plaisir de passer une belle journée ensemble, même s'il y en a qui oublient leurs lunettes.

En 2 mots : A REFAIRE !!!

# <span id="page-18-0"></span>V. Présentation de la rotonde du dépôt de Chambéry

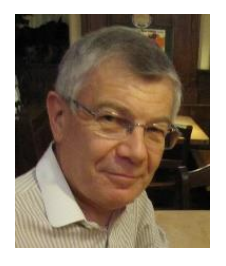

## Résumé

La rotonde de Chambéry, unique en son genre car construite, en 1910, avec une armature métallique de type Eiffel, a miraculeusement survécu grâce à la ténacité de passionnés qui ont su alerter en temps utile les autorités alors qu'elle menaçait de s'écrouler ! Elle est désormais restaurée et classée monument historique.

#### Auteur : Guy Panaget

### A. La visite

<span id="page-18-1"></span>Le samedi 10 juin 2023 après-midi, je me suis inscrit à une visite guidée de la rotonde de Chambéry. De telles visites sont possibles les samedi après-midi à 14h30 (et, certains mois, également les mercredis après-midi à la même heure, voire plus souvent en juillet et août) sous réserve de s'inscrire auprès du syndicat d'initiative de la ville (coût de la visite : 6 € par personne), sachant que le nombre de participants est limité à 25 pour chaque créneau.

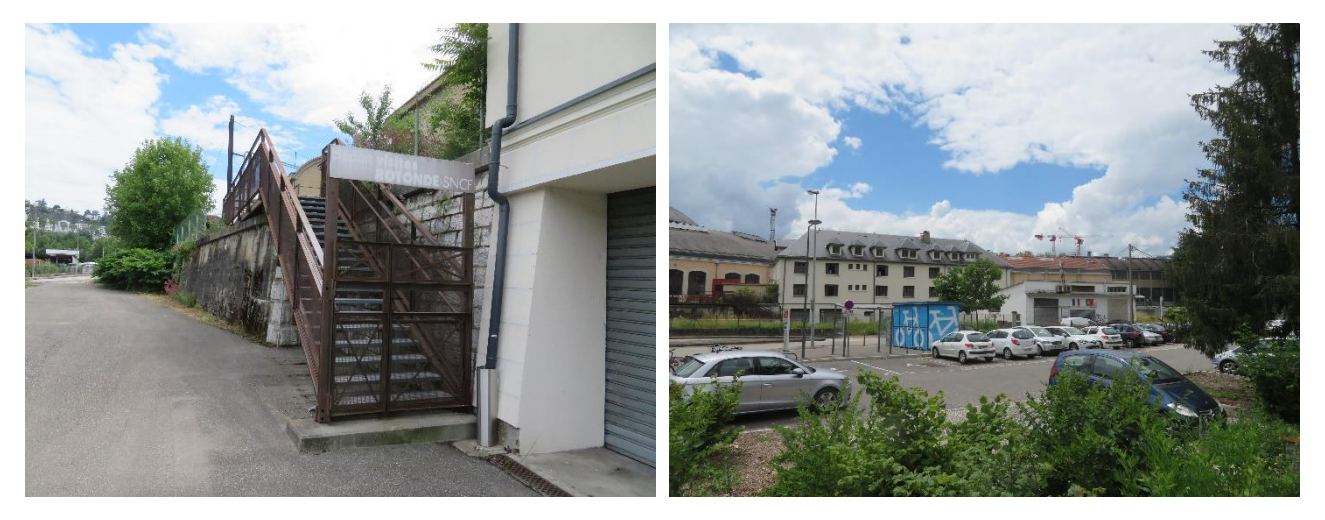

Le rendez-vous est au pied de l'escalier menant à la rotonde au 731 chemin de la Rotonde (parking « covoiturage » juste en face).

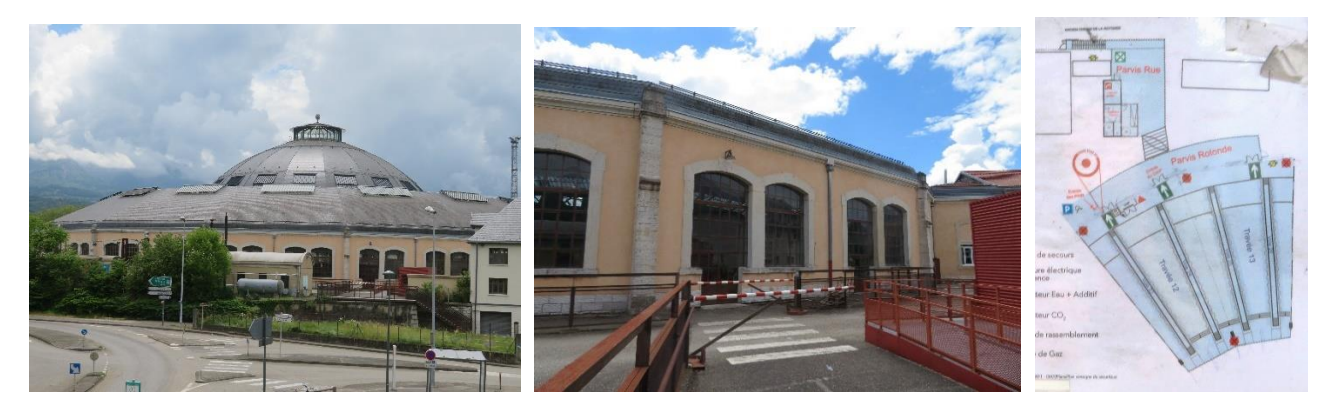

L'entrée dans la rotonde est sécurisée par 2 demi-barrières pivotantes qui donnent accès à une portion de 4 travées de rails, isolées du reste de l'emprise (sécurité oblige, la rotonde étant toujours en activité).

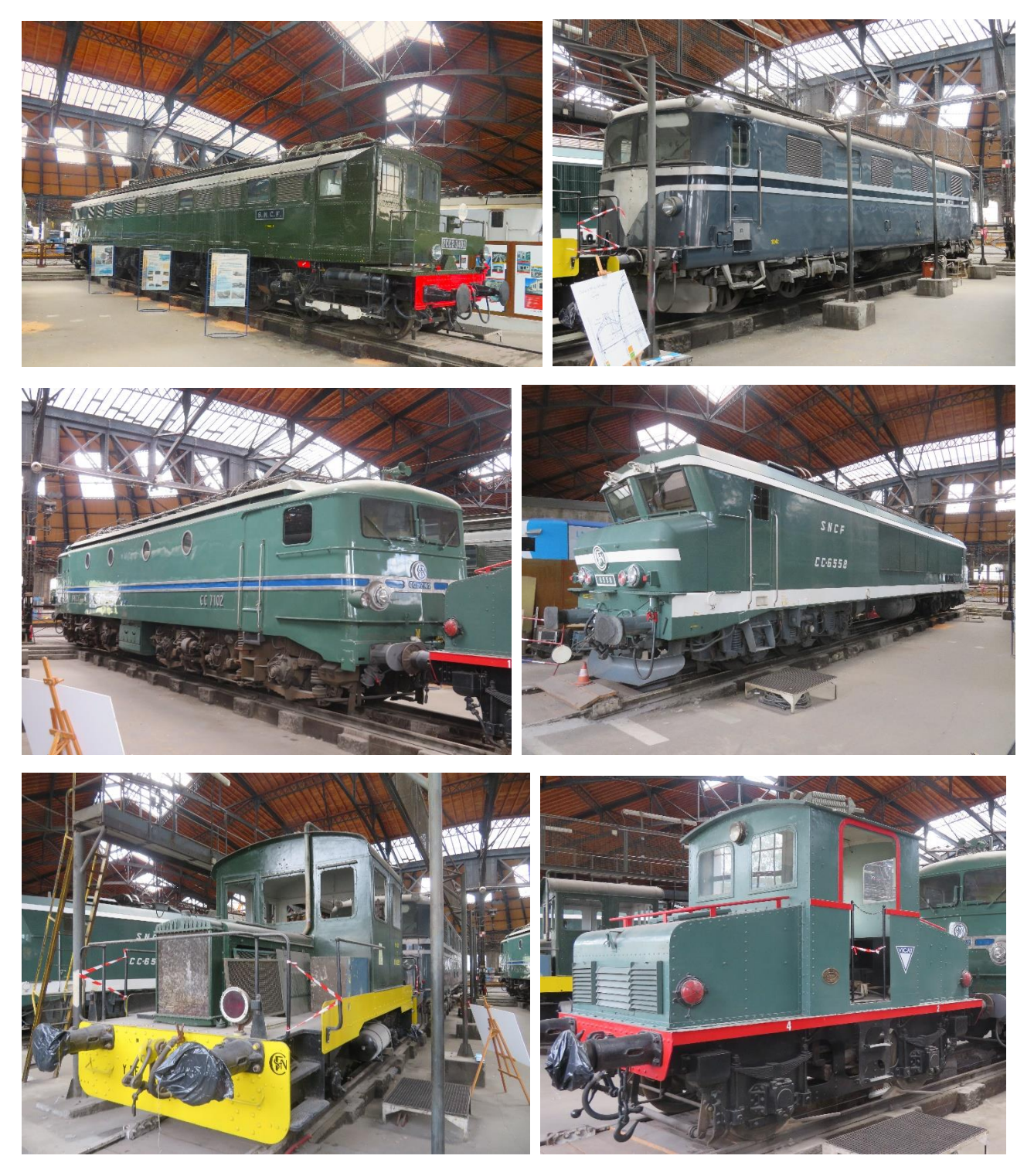

Sur les 4 voies sont stationnées des machines sauvegardées par l'APMFS (Association pour la Préservation du Matériel Ferroviaire Savoyard, créée en 2002) : 2CC2 3402, CC 20001, CC 7102, CC 6558, Y BE 15053, Locotracteur Vicot.

# B. Historique de la rotonde

<span id="page-20-0"></span>Les prémices de construction de la rotonde débutent peu de temps après l'intégration de la Compagnie du chemin de fer Victor-Emmanuel à la Compagnie des chemins de fer de Paris à Lyon et à la Méditerranée (PLM) en 1867 (rappelons que la Savoie est devenue française en 1860 !). Le PLM envisage dès lors la mise en place d'un dépôt de locomotives d'envergure à Chambéry. Il faut toutefois attendre 1906 pour le commencement des travaux qui s'achèveront en 1910.

Du fait de son poids (900 t) et en raison des marécages sur lesquels Chambéry est située, les fondations de la rotonde reposent, comme l'essentiel des autres constructions de la ville, sur des pilotis (pieux de bois – 3118 ont été enfoncés au pilon à vapeur) sur une hauteur de 8 mètres. Sur ces pieux des voutes de 5,60 m sont construites au droit du mur polygonal et des fosses de visite.

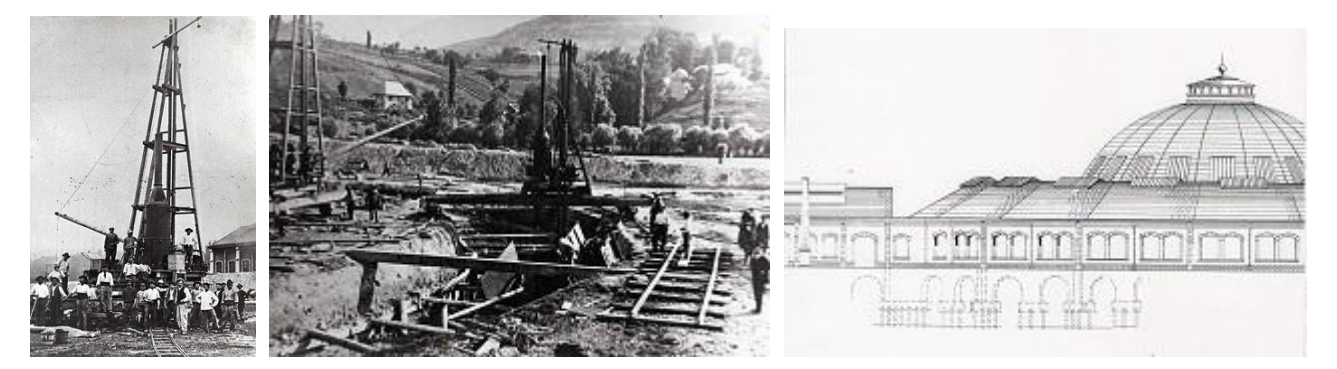

Cette rotonde se compose d'une partie annulaire de 27 mètres de large, reposant sur les 18 piliers de pierre du mur polygonal, et d'une coupole de 55 mètres de diamètre soutenue par 18 piliers métalliques dans le prolongement des arcs. Des barres de contreventement empêchent la coupole de vriller sous la pression du vent.

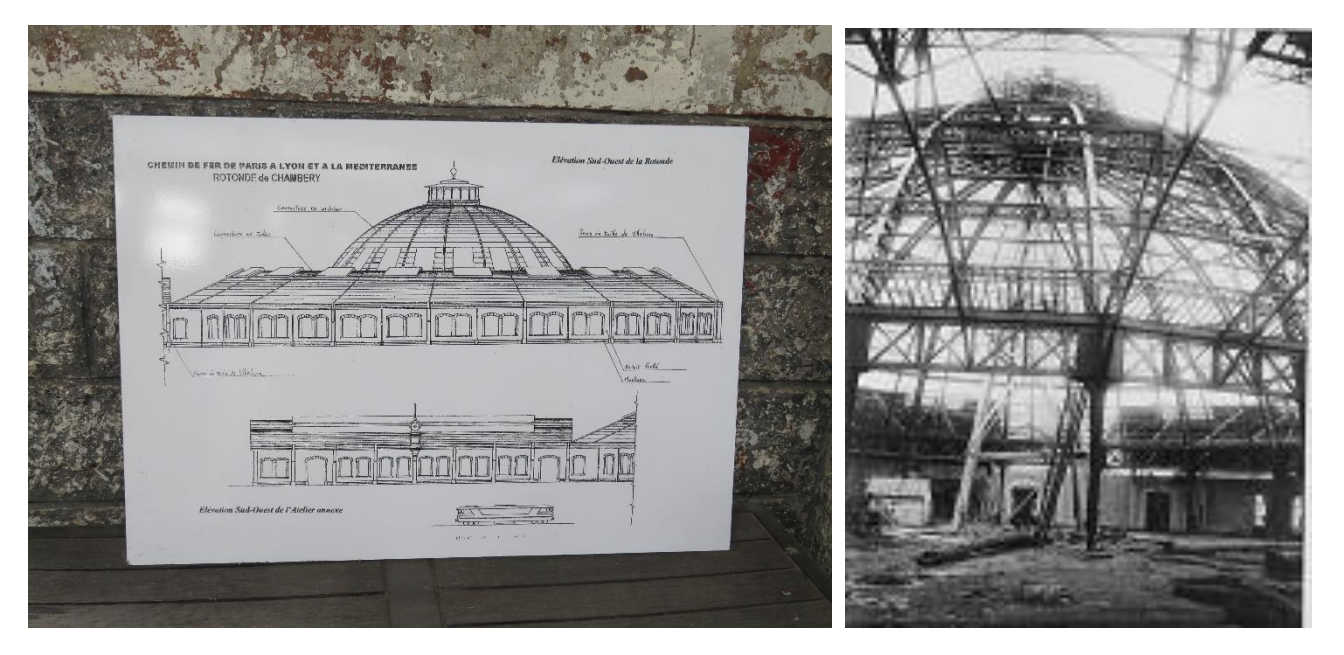

La coupole est montée selon la technique de Gustave Eiffel par les ateliers Magnard de Fourchambault dans la Nièvre. C'est l'une des dernières grandes réalisations de charpente métallique articulée de grande portée en France, cette technique ayant ensuite disparu avec l'avènement du béton armé. Le bâtiment totalise 34 m de haut et 108 m de diamètre.

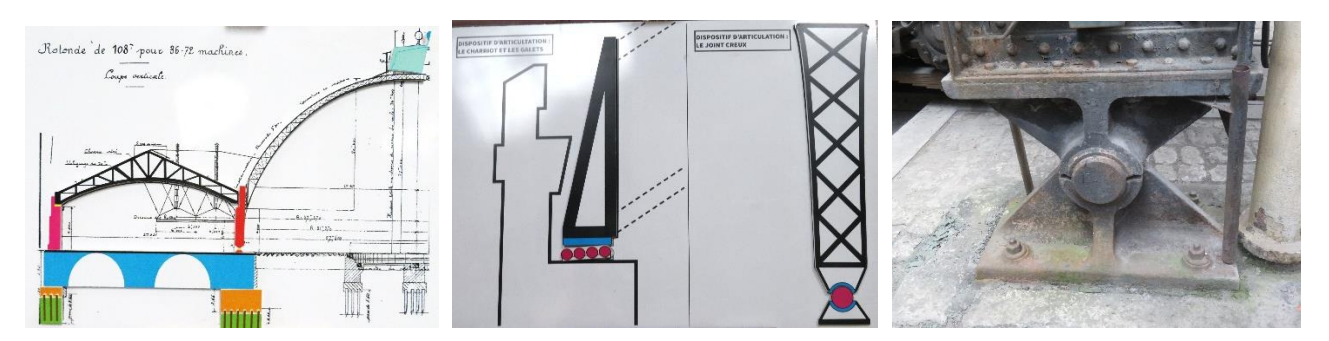

Cette charpente métallique est articulée : les fermes d'arêtiers de la partie annulaire reposent d'un côté sur le pilier en pierre de taille par l'intermédiaire d'un chariot comprenant 4 galets. Du côté pilier de la coupole, elles y sont rivées. L'articulation de l'ensemble se fait alors au pied du pilier par un joint creux (une rotule). Les fermes intermédiaires d'arêtiers reposent sur un pilier dit secondaire avec le même chariot et par contre, elles sont rivées au milieu de la poutre de ceinture, entre deux piliers de la coupole.

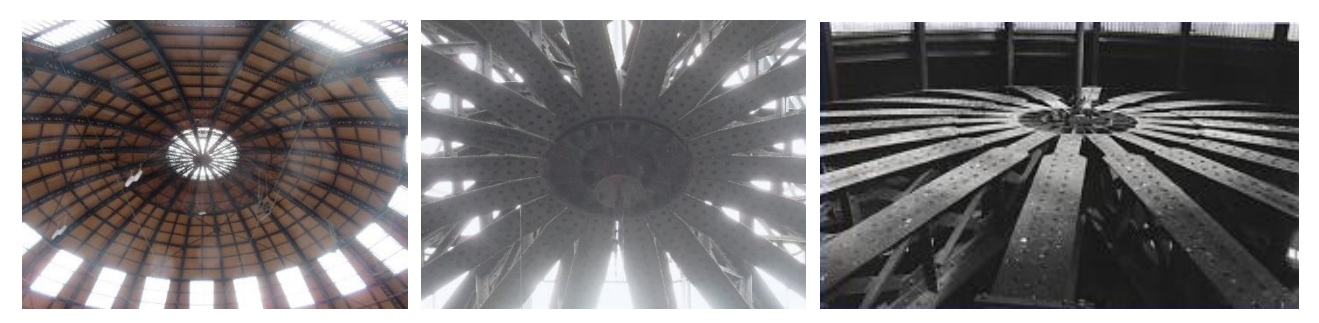

Les 18 piliers de la coupole sont maintenus espacés entre eux par une poutre dite de ceinture. Les 18 arcs de la coupole sont reliés au sommet par une pièce maîtresse circulaire à laquelle ils sont boulonnés.

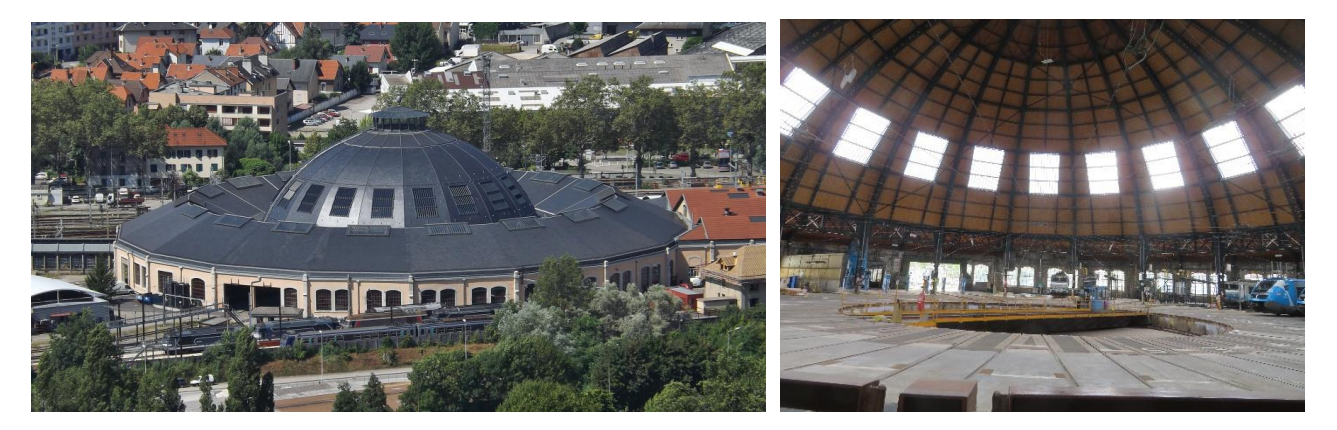

De par ses dimensions (108 m de diamètre), c'est la plus grande rotonde jamais construite en France et, par ailleurs, une rotonde entièrement fermée du fait de sa charpente métallique couvrant le bâtiment à 360° ainsi que de sa coupole centrale (la rotonde de Mohon est également entièrement fermée avec une coupole centrale, celle d'Avignon de type P en béton, construite en 1946 et prototype de la série, est circulaire mais sans coupole centrale). Elle accueille 36 voies et 72 locomotives et dispose d'un pont tournant central de 21 m, le tout couvrant une surface de 9500 $m<sup>2</sup>$ .

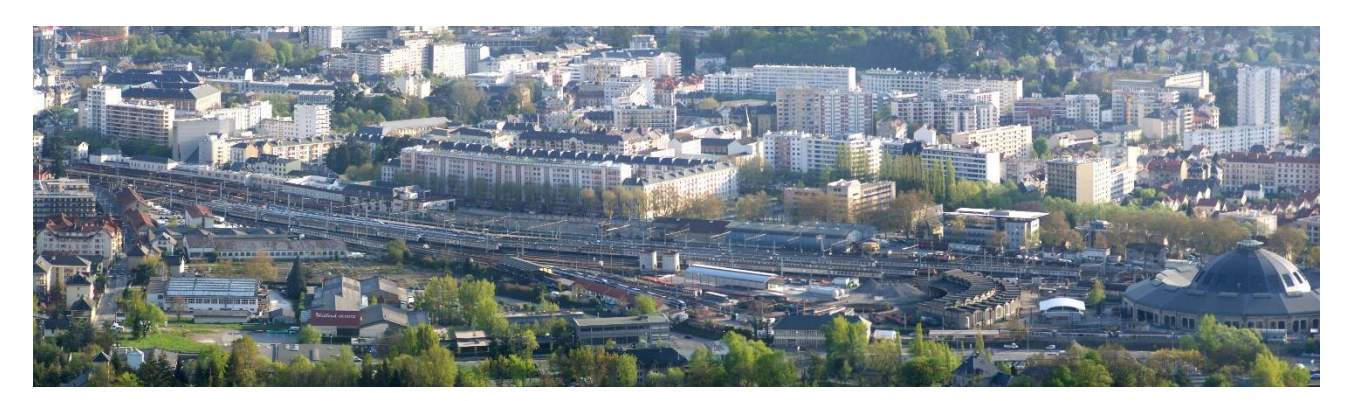

Elle est édifiée à environ 500 mètres au nord-ouest de la gare de Chambéry - Challes-les-Eaux, à gauche de la ligne de la Maurienne arrivant d'Aix-les-Bains et de la ligne de Saint-André-le-Gaz à Chambéry arrivant de l'Avant-Pays savoyard et au-delà, de Lyon. Son environnement immédiat est composé d'infrastructures ferroviaires parmi lesquelles un atelier, une remise annulaire (de type G à 13 voies construite en 1933), un faisceau, des voies de garage, des bureaux, le tout constituant l'ensemble du dépôt de la gare de Chambéry.

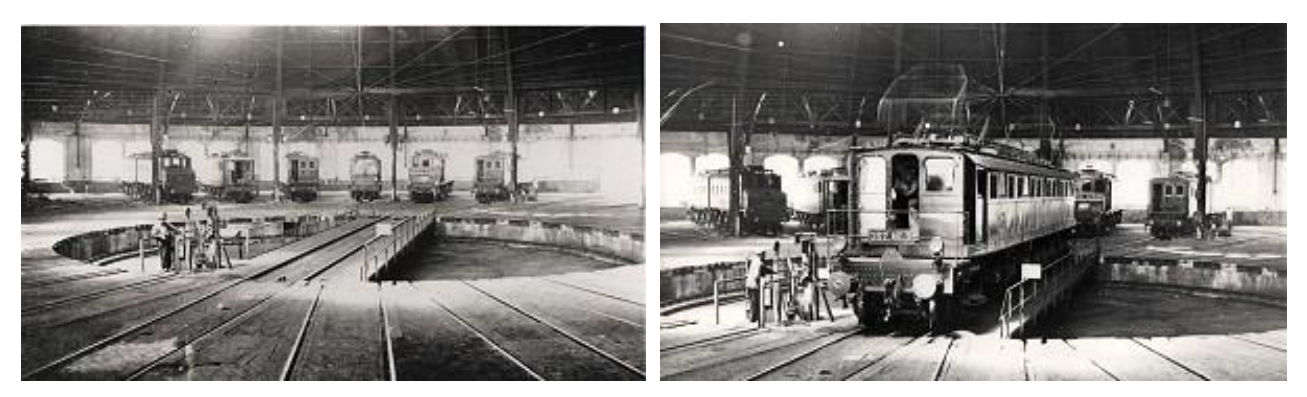

Cet équipement est électrifié relativement tôt, dès 1923.

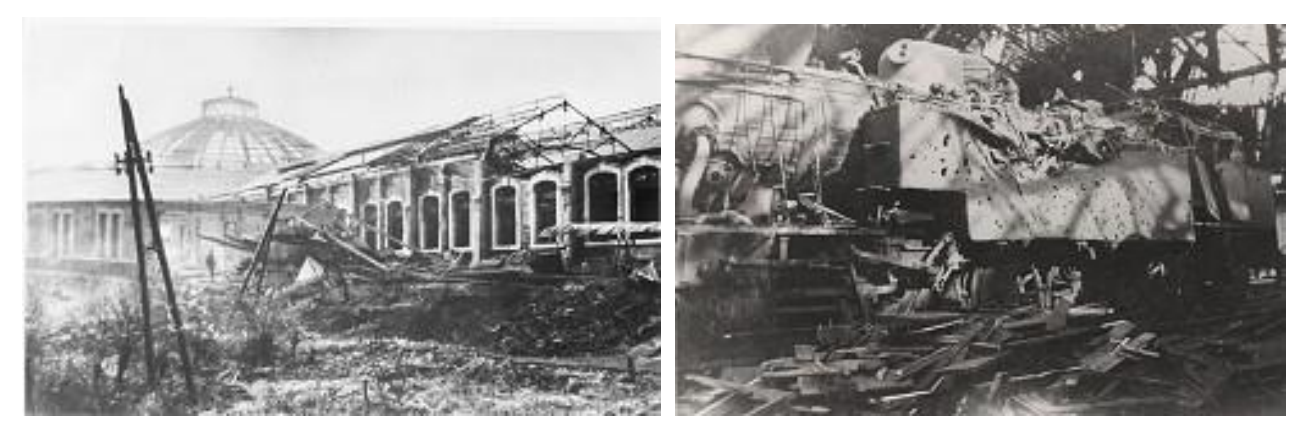

Le 26 mai 1944, la rotonde est relativement épargnée lors du bombardement visant les infrastructures ferroviaires (3 bombes de 220 kg touchent la rotonde : par miracle, la charpente n'est pas touchée ; par contre, leur souffle pulvérise la toiture de la partie annulaire et, curieusement, que les ardoises de la coupole).

Dans les années 80, sa destruction est envisagée mais des cheminots passionnés réussissent à convaincre la direction de la SNCF de conserver ce précieux témoignage industriel du début du siècle. Elle fait l'objet d'une inscription au titre des monuments historiques le 28 décembre 1984.

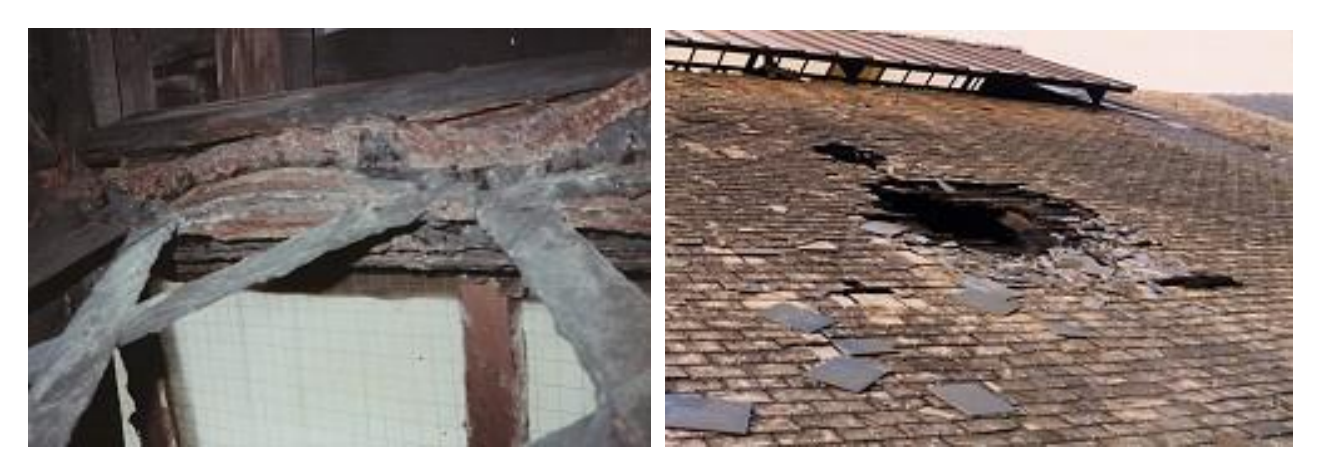

En 1996, la dégradation de la charpente métallique, un effondrement d'une partie du toit, la découverte d'importants dégâts sur la toiture poussent la SNCF à entreprendre une restauration complète de l'édifice.

# C. Restauration de la rotonde

<span id="page-23-0"></span>Mise au pied du mur, la Direction Régionale doit faire débuter les travaux le plus rapidement possible, sans bloquer l'activité du site, donc en intervenant par phases successives. Le montant total des travaux de restauration est chiffré alors à quatre millions d'euros. En raison du peu de budget disponible chaque année, le chantier doit être étalé dans le temps à raison de six années pour la partie annulaire et de quatre pour la coupole. C'est l'équipe de Réparation des Ponts Métalliques (RPM), basée à Avignon, qui va être chargée chaque été, de venir restaurer, dans un premier temps, 1/6ème de la partie annulaire de la rotonde.

Voici ce que représente pour l'équipe RPM le travail sur 1/6ème de la partie annulaire :

- utilisation de 12 tonnes de fer de charpente pour la confection des différentes pièces,
- 3 000 rivets posés un à un après avoir été chauffés à 890° C pour l'assemblage,
- 3 300 heures de travail pour cinq agents perchés dans la charpente.

Pour les couvreurs :

- $\cdot$  1 200 m<sup>2</sup> de toiture à déposer,
- $\bullet$  1 200 m<sup>2</sup> de voligeage à reposer (planches de pins traitées),
- 7 000 m linéaires de liteaux (chevronnage, litelage et contre-litelage) soit un total de 60 m3 de bois,
- pose de 24 400 ardoises d'Espagne posées une à une sur un petit crochet.

## **Été 1996 : 1 ère phase de travaux**

Première opération, dépose de la toiture au-dessus de 6 voies soit environ 1 200 m<sup>2</sup>. L'opération est effectuée avec l'aide d'une entreprise de couverture locale. Deuxième opération, mise à nu de la charpente et examen de celle-ci.

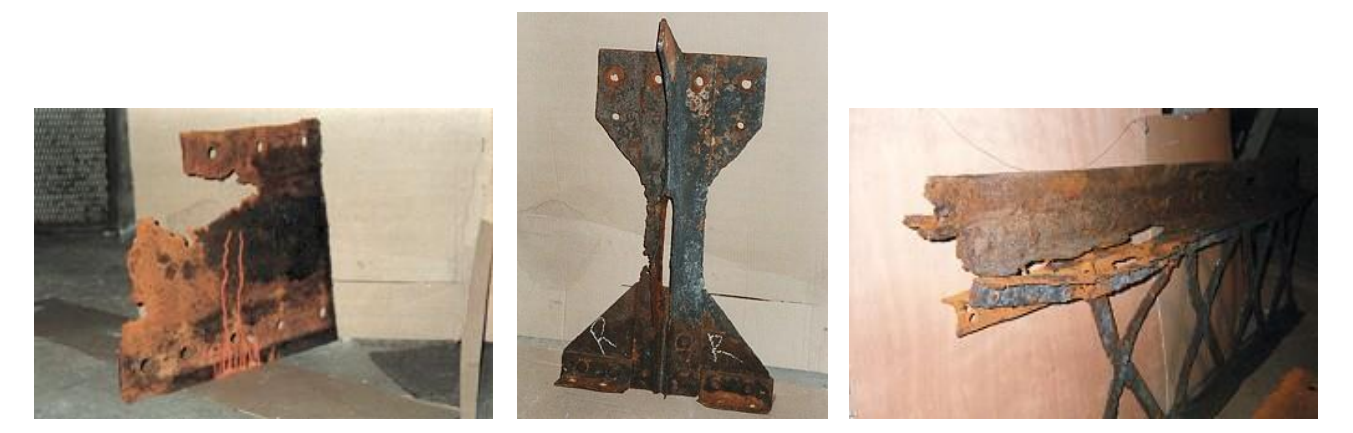

Constat : le sommet de la poutre de ceinture est extrêmement corrodé, les pannes des châssis vitrés, des pannes classiques formant la charpente, les poteaux des lanterneaux vitrés ainsi que leur châssis sont dans le même état.

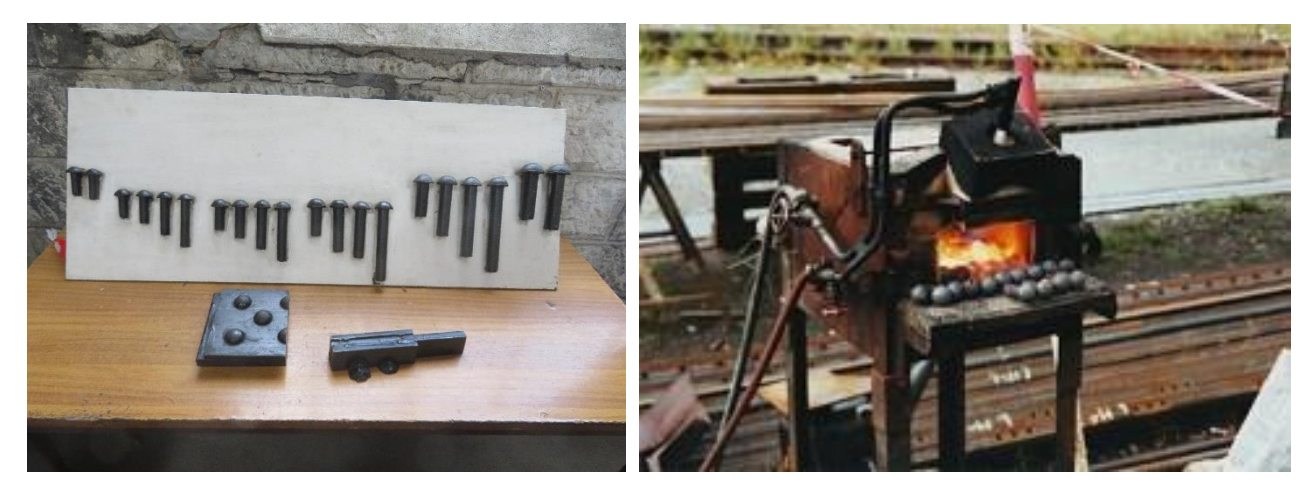

Tout doit être refait à neuf et à l'identique selon les vœux de l'ABF (Architecte des Bâtiments de France) : rivetage à chaud ! Heureusement, les ouvriers de RPM sont des spécialistes pour ce genre d'opération.

La facture s'élève à 290 000 euros pour l'année 1996.

# **Été 1997 : 2 ème phase de travaux.**

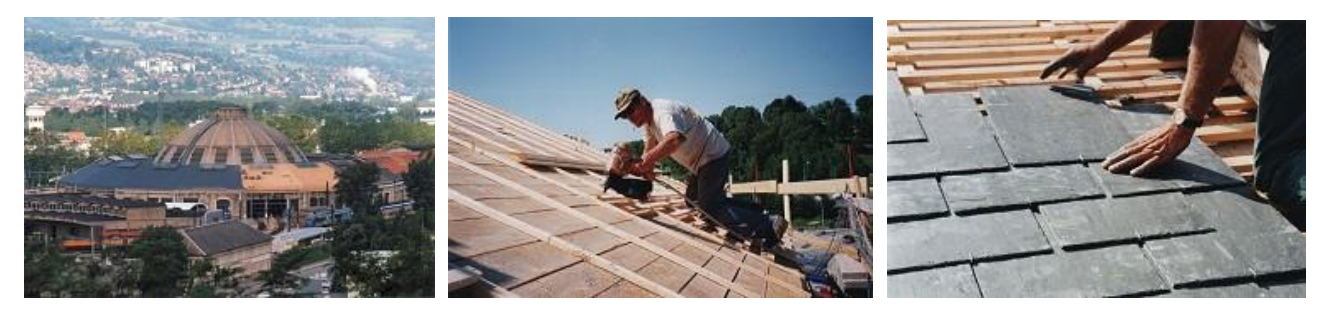

Retour de l'équipe RPM d'Avignon pour traiter un nouveau 6<sup>ème</sup> de la partie annulaire. Même mode opératoire que précédemment. Seul changement, et non des moindres, le montant de la facture passe à 321 000 euros.

Côté SNCF, se pose toujours le problème du financement des travaux qui ne semble pas vouloir aboutir. Le directeur régional de la région de Chambéry aimerait organiser un « tête à tête » avec « les grands décideurs » mais seul, il ne sait pas comment y parvenir, hiérarchie oblige !

L'idée viendra du Service Communication : « les inviter » à venir assister à un concert sous la rotonde afin d'en parler de vive voix. Afin de les aider dans leur décision, le service audiovisuel de la SNCF réalise une cassette vidéo présentant la rotonde, sa conception architecturale et sa restauration. Un exemplaire leur est envoyé en même temps que leur invitation.

## **Les nuits musicales de la rotonde**

Il est donc décidé d'organiser, les 19 et 20 juin 1997, les Nuits Musicales de la Rotonde. L'équipe de la communication dispose alors de six mois pour tout organiser et le défi sera relevé grâce à de très nombreux cheminots de tous services qui vont transformer en deux jours la rotonde en une grande salle de spectacle avec deux tribunes pour 1 000 places assises et une scène qui n'est autre que le demi cuvelage comblé du pont tournant. La première partie est animée par les chansons de Julien THOMAS, jeune chanteur local. Après l'intervention du Directeur Régional qui présente les lieux, son histoire et son devenir, la cassette "La Rotonde" est projetée sur grand écran. Une prestation du groupe JAZZ EXPÉRIENCE termine la nuit.

## **Été 1998 et le « retour » du concert**

C'est encore l'équipe RPM qui restaure un nouveau 1/6ème de la partie annulaire pour cette 3ème tranche. Montant de la facture : 458 000 euros.

A l'automne, la venue à la rotonde de représentants des Ministères de la Culture et du Ministère des Transports accompagnés par les élus chambériens est annoncée. A l'issue de la visite, le Ministère des Transports alloue à la SNCF la somme de 764 000 euros étalée sur 3 années, une bouffée d'oxygène !

## **Été 1999 : problèmes de financement**

Malgré la somme allouée par le Ministère des transports, la Direction Régionale de Chambéry, confrontée à d'autres travaux prioritaires, ne parvient pas à réunir la somme importante couvrant une nouvelle phase de travaux sur la partie annulaire de la rotonde. La toiture est seulement déposée sur la partie du 1/6ème de rotonde qui aurait dû être traitée. Cette pause momentanée est mise à profit pour entreprendre la reconstruction d'une partie du mur polygonal d'enceinte mis à mal suite à la mauvaise manœuvre d'une locomotive.

#### **2000 : reprise des travaux**

Avec le coup de pouce financier du Ministère des Transports ainsi que la fabrication des pannes par les ateliers de Saulon, ce sont 2/6èmes de la partie annulaire qui sont traités. C'est une nouvelle équipe RPM, celle de Caen, qui est détachée à Chambéry. Les normes de sécurité des chantiers se sont modifiées et l'ensemble doit être protégé par un immense échafaudage permettant aux ouvriers de travailler pratiquement à hauteur d'homme. Le coût de l'intervention s'élève à 500 000 euros.

## **Été 2001 : fin des travaux sur la partie annulaire**

Suite et fin des travaux sur la partie annulaire toujours avec l'équipe de Caen : traitement du dernier 6ème de la partie annulaire de la rotonde pour un coût de 500 000 euros.

## **Et la coupole dans tout cela ?**

Considérant que la coupole fait partie d'un élément architectural dont elle peut très bien se passer, la SNCF refuse de financer sa remise en état.

Il s'engage alors de longues tractations avec la ville de Chambéry et un organisme dépendant de la Préfecture de la Savoie mais financé en partie par l'Europe dénommé Savoie Grand Lac dont le but principal est de réaménager les berges du lac du Bourget. Avec d'autres organismes, un accord semble trouvé mais ceux-ci demandent à la SNCF de pouvoir aménager dans la rotonde un espace dédié à la visite. La ville de Chambéry obtient alors l'autorisation d'y aménager sur 4 voies sécurisées un Centre d'Interprétation de l'Architecture et du Patrimoine (CIAP) et verse avec le soutien d'autres décideurs la somme de 800 000 euros à la SNCF.

En septembre 2005, le Ministère de la Culture décerne à la rotonde de Chambéry le label « Patrimoine du XXème siècle ». Une plaque est inaugurée au cours des journées du patrimoine.

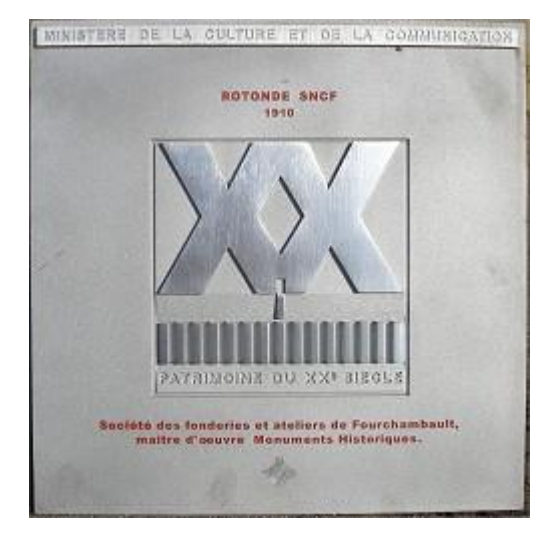

**2006 : reprise des travaux et célébration du centenaire**

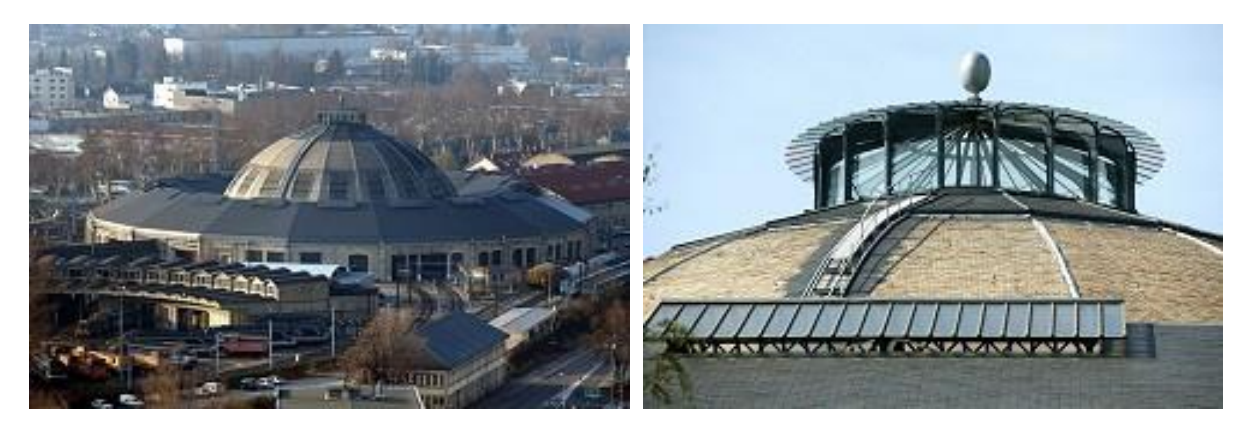

L'année 2006 voit la reprise des travaux. Cette année est consacrée à la reconstruction complète de la lanterne vitrée zénithale ainsi que de la partie de la toiture près de son pourtour. La boule décorative du sommet est remise en place.

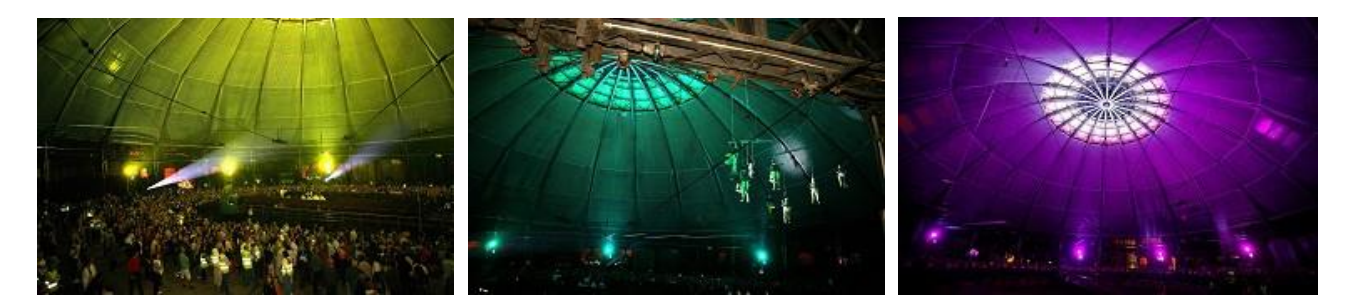

Afin de marquer le centenaire du début des travaux de construction de la rotonde, lors des journées du patrimoine, le Service Communication a organisé un spectacle nocturne sous la rotonde. Ce ne sont pas moins de 2 000 spectateurs qui découvrent cet étrange bâtiment et assistent, époustouflés, aux prouesses des artistes musiciens voltigeant dans les airs sous la coupole, les chants de Gospel interprétés par des choeurs, les ombres chinoises etc.

#### **Années 2007 - 2008 - 2009**

Les trois années sont consacrées à la réfection complète de la charpente de la coupole en intervenant par 1/3. Elle reçoit un nouveau système de protection contre l'humidité, chose qui n'existait pas lors de sa construction.

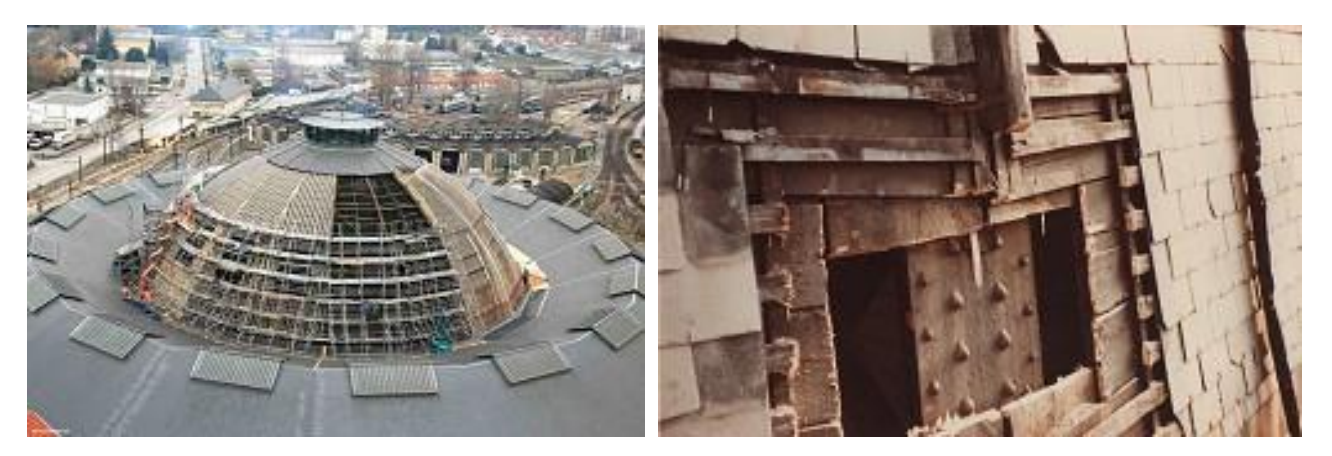

La couverture est réalisée sur un double voligeage avec des ardoises d'Angers posées comme à l'origine (l'ABF impose des ardoises d'Angers car elles sont plus petites en taille, plus fines et s'adaptent mieux sur une surface courbe en y offrant le moins de prise au vent).

Le CIAP Rotonde est ouvert au public (groupes seulement) au cours de l'année 2009. Son aménagement n'est pas encore réalisé, seul le matériel de l'APMFS y est pour l'instant présenté.

#### **2010 -2011 : fin des travaux de restauration**

Les deux dernières années seront consacrées à la reprise de la maçonnerie du mur polygonal, son décapage et la pose de son nouvel enduit final qui est du plus bel effet.

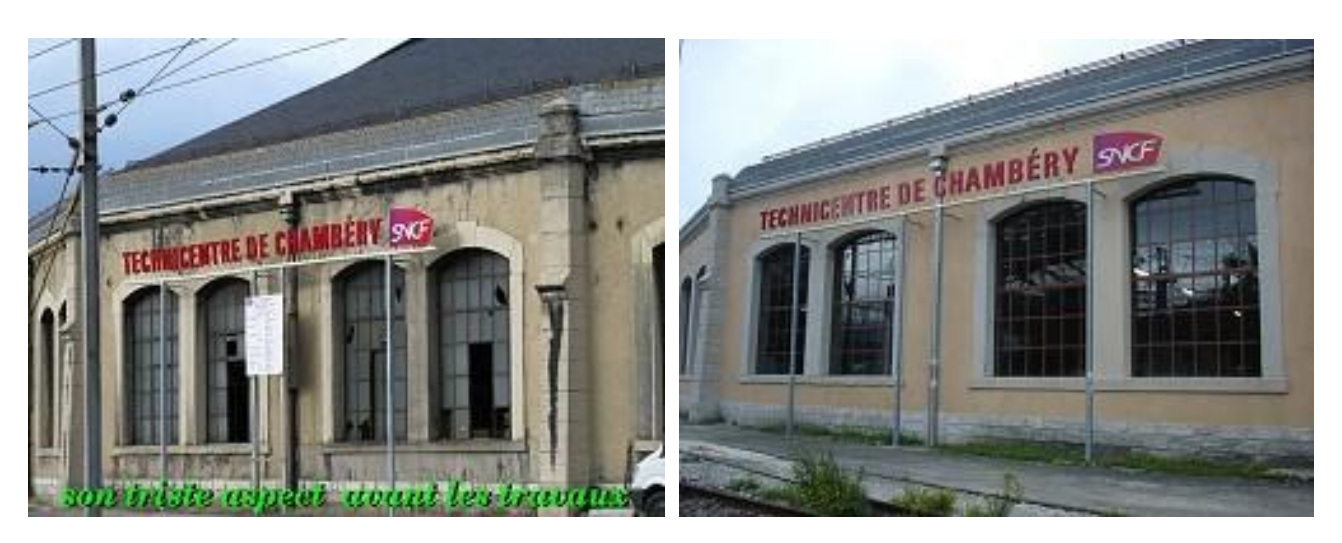

Les pierres de taille des 18 piliers sont sablées ainsi que celles formant l'encadrement des baies vitrées et celles de la couronne supérieure du mur. Les baies sont toutes remplacées avec de nouveau châssis métalliques.

Les travaux de restauration de la rotonde auront duré 16 années ! Au total, le montant des travaux de la restauration complète de la rotonde de Chambéry s'élève à 5,7 millions d'euros pour le seul compte de la SNCF.

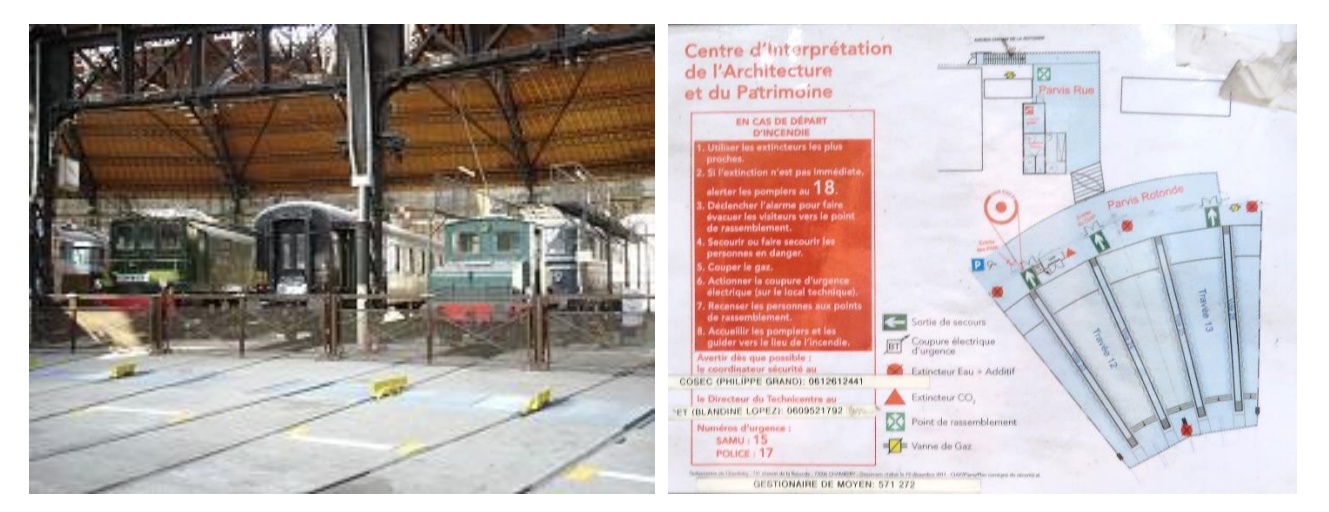

Un Centre d'interprétation de l'architecture et du patrimoine (CIAP), inauguré en septembre 2014, a été réalisé au sein du Technicentre : 800 m<sup>2</sup> sont ainsi dédiés à la mise en valeur du patrimoine historique de l'édifice et de sa performance industrielle.

Elle est aujourd'hui l'une des deux rotondes en France à être totalement fermée à 360° et possédant encore sa coupole centrale, avec la rotonde Mohon dans les Ardennes. La rotonde de type P d'Avignon, construite en 1946 en béton et prototype de la série, est également circulaire sur 360°, mais ne possède pas de coupole centrale.

Avec ses 4.000 visiteurs par an (journées du Patrimoine et groupes), la rotonde est le monument le plus visité de Chambéry et de la Savoie.

# <span id="page-29-0"></span>VI. Escapade en Pologne et en Lituanie – mai 2023

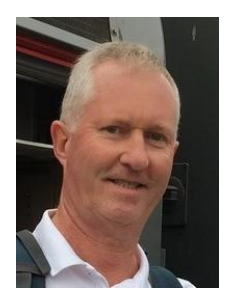

### Résumé

Marc nous emmène cette fois en Pologne pour nous faire découvrir Varsovie Gdansk et Lodz avec une petite escapade à Vilnius, capitale de la Lituanie ; nous découvrons bien entendu les réseaux et matériels ferroviaires de ces 2 pays !

Auteur : Marc Willm

Le vol W6-1364 de Wizz Air atterrit à 15h26 à l'aéroport de « Warsaw Chopin » de Varsovie, capitale de la Pologne. Avec 2 amis, notre semaine s'annoncera riche. Nous avons chacun réservé un studio dans le centre-ville.

Le réseau de RER est assez bien fourni ; encore faut-il savoir à quelle gare de Varsovie on souhaite descendre au plus près de notre gite car, à Varsovie ville, il n'y en a pas moins de 5 :

- Warszawa Centralna,
- Warszawa Zachodnia,
- Warszawa Wschodnia,
- Warszawa Kolo,
- Warszawa Gdanska,

c'est donc un peu comme à Paris.

Après avoir pris ses repères, il est agréable de constater que l'aéroport est relié à la ville au tarif métro qui vend des billets 20 mn ou 75 mn. La ville est traversée par la Vistule, le fleuve emblématique de la Pologne.

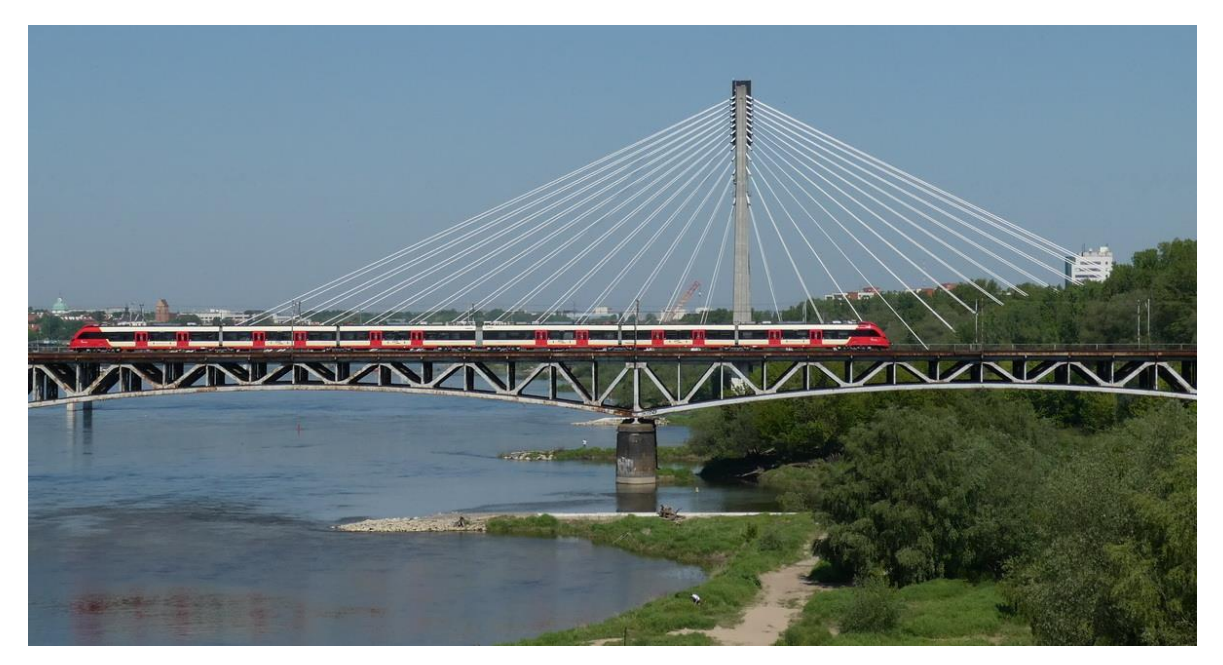

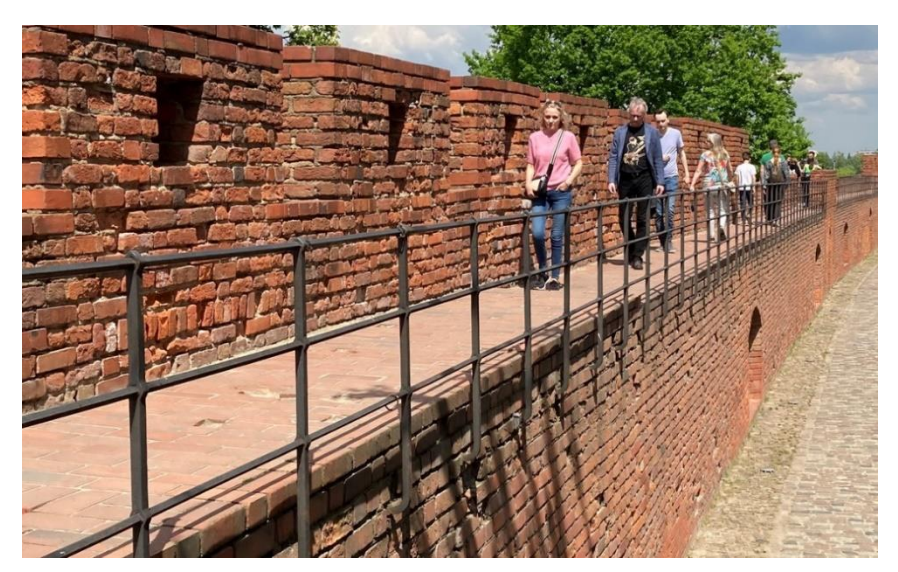

Le lendemain, découverte de la vieille ville, reconstruite à l'identique après la 2ème guerre mondiale et la destruction de son sinistre ghetto.

Passage auprès des lieux d'inspiration d'une chanson de Jacques Brel : *« Madame promène son c. sur les remparts de Varsovie ».*

Évidemment, toute la reconnaissance aussi à Frédéric Chopin, ce grand

musicien franco-polonais mort à 39 ans, et visite du musée qui lui est dédié et récital d'une partie de ses œuvres auquel nous avons assisté.

Le surlendemain, j'avais prévu, dans le contexte des tensions actuelles, d'aller un peu flirter du côté de la Lituanie.

Pas de liaison ferroviaire très pratique : j'y vais donc en bus et passe le fameux « couloir de Suwalki ». Je n'en dirai pas plus mais ce fut assez épique. Arrivée à Vilnius, capitale très sympa de la Lituanie, membre de l'Europe et de l'Otan.

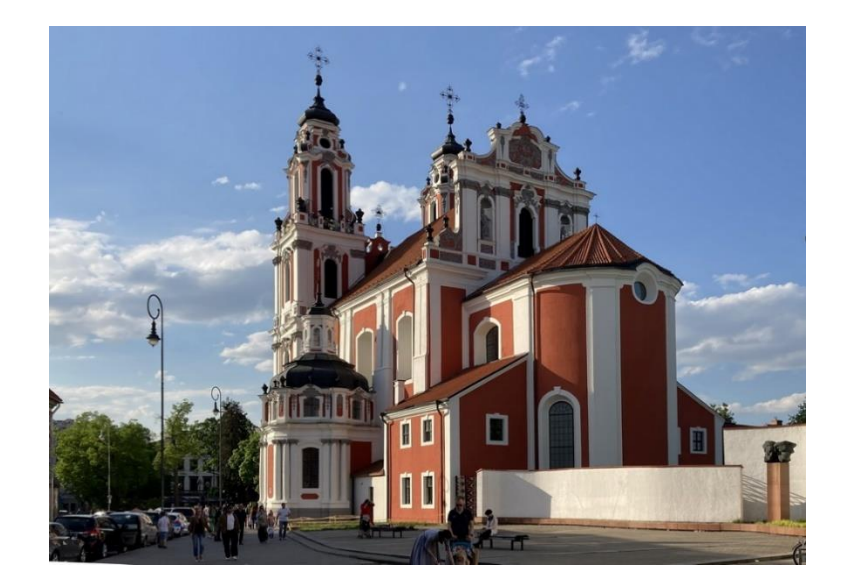

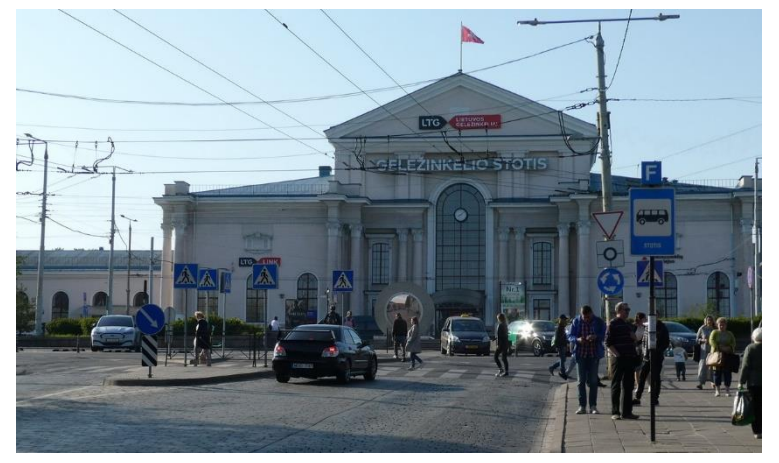

Excellents restaurants au demeurant. Visite de la ville et naturellement de la gare des LTG (et du musée s'y attenant).

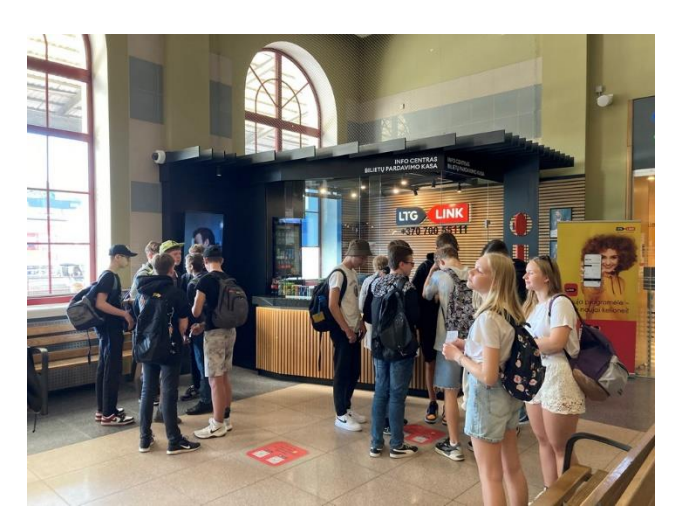

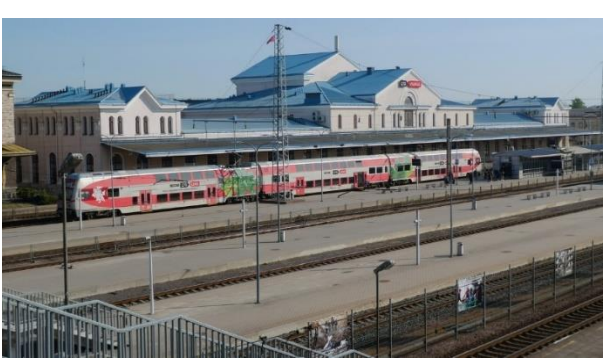

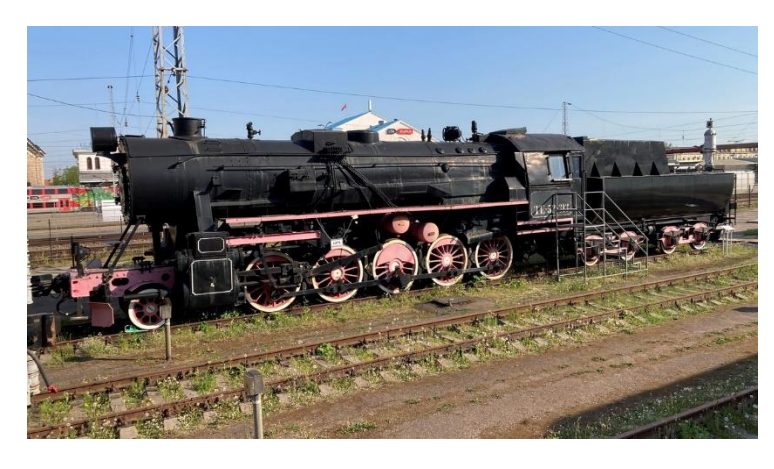

Beaucoup de matériel soviétique : le pays était une république socialiste soviétique jusqu'en mars 1990.

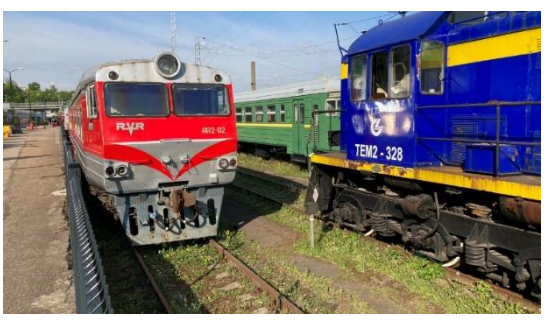

Une plaque apposée sur un mur de la gare rappelle qu'elle fût le lieu de déportation de nombreux lituaniens de 1940 à 1941 par les allemands puis de 1944 à 1953 par le régime stalinien.

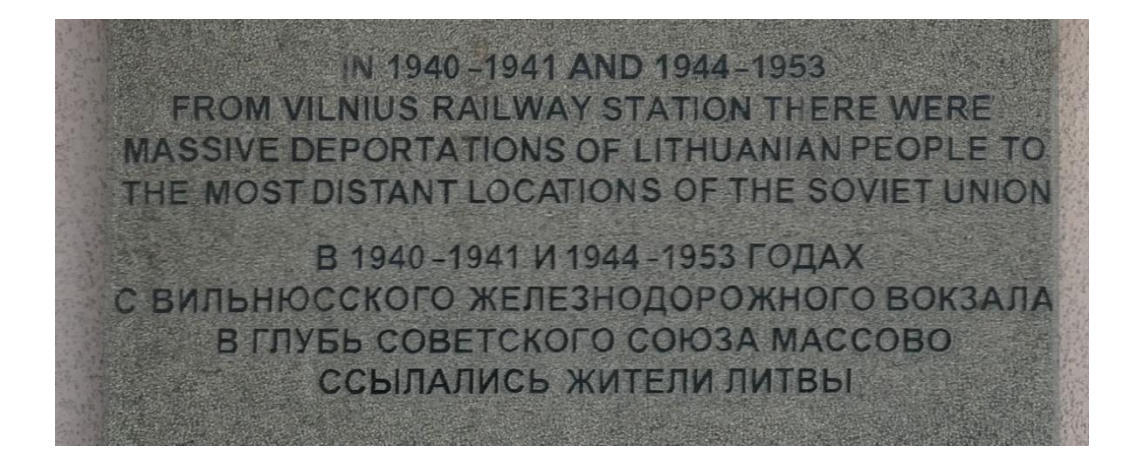

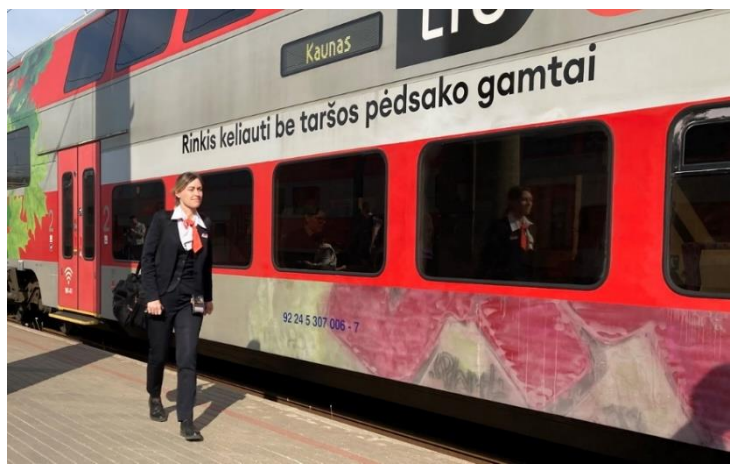

Rame régionale lituanienne des LTG avec sa charmante cheffe de train.

| 08:59 | <b>Vilnius</b>   |       |                | <b>Departures</b> |                        |
|-------|------------------|-------|----------------|-------------------|------------------------|
| Train | Direction        | Time  | Platform       | Track             | Status                 |
| 751   | Kaunas           | 09:10 | 2              | 3                 | On time                |
| 855   | Trakai           | 09:16 | $\overline{2}$ | 4                 | On time                |
| 945   |                  | 10:00 | $\overline{4}$ | 7                 | On time                |
| 827   | Kaunas           | 10:13 | 4              | 9                 | On time                |
| 645   | Marcinkonys      | 10:20 | $\overline{2}$ | 3                 | On time                |
| 781   | Šiauliai         | 10:45 |                | 1                 | On time                |
| 857   | Trakai           | 11:10 | 4              | 9                 | On time                |
| 666   | <b>Turmantas</b> | 11:18 |                |                   | On time                |
| 873   | Kaunas           | 11:20 | 2              | 3                 | On time                |
|       |                  |       |                |                   | 18 <sup>+</sup> C<br>٠ |

Tableau d'affichage de destinations plus insolites !

De retour à Varsovie, le lendemain à 6h10 départ du train Intercités de Warszawa Centralna en direction de Gdansk.

Tiens, ce nom me rappelle quelque chose. Mais oui, ses chantiers navals, le syndicat Solidarnösc, Lech Walesa, puis Jean-Paul II et enfin la chute du communisme.

Il fallait à tout prix y aller. Environ 2h45 de voyage, et nous ne sommes qu'à 50 km de l'enclave russe de Kaliningrad !

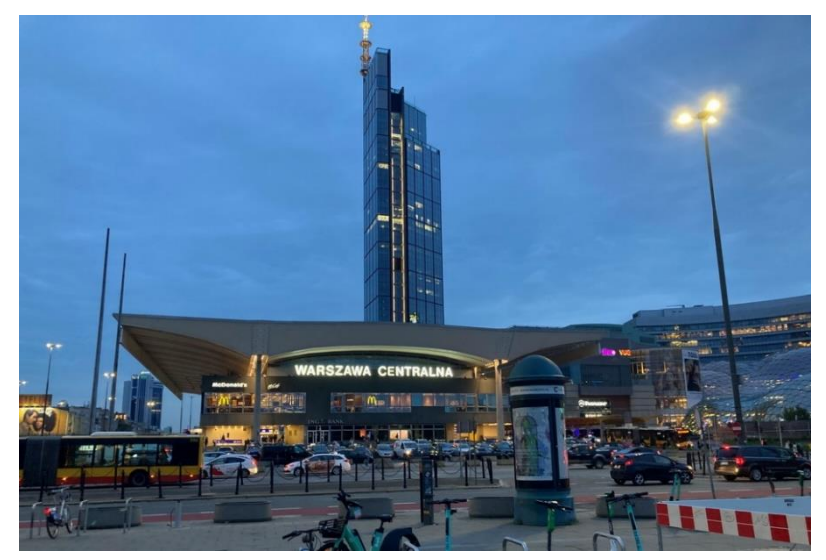

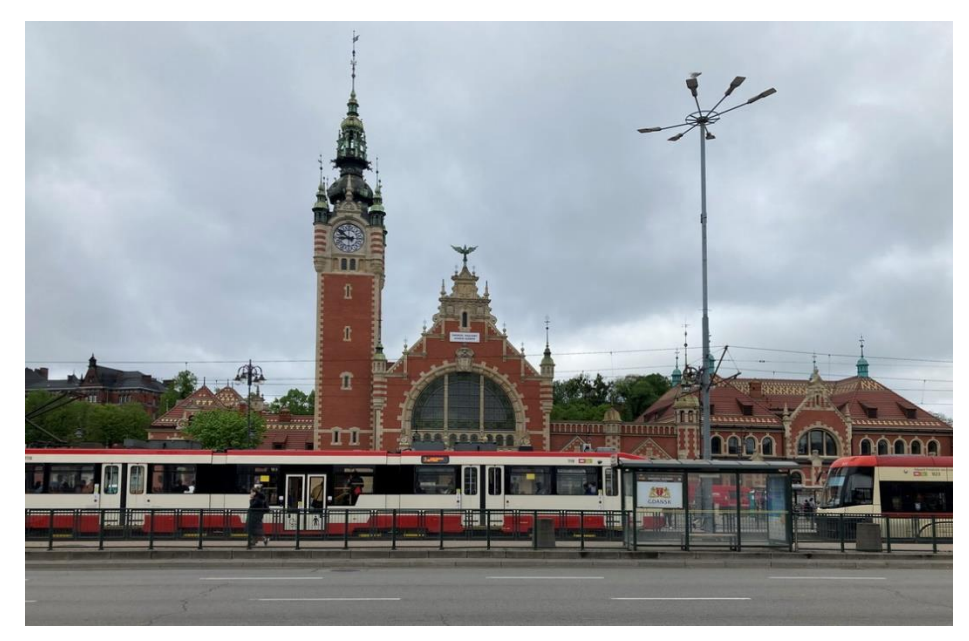

Mais « ferroviairement » parlant, Gdansk c'était Dantzig et sa gare abritait la « Preussishe Ostbahn » depuis le 19 juillet 1852, de style néo renaissance flamande très en vogue en Europe du Nord. À l'époque de la [Ville libre](https://fr.wikipedia.org/wiki/Ville_libre_de_Dantzig)  [de Dantzig](https://fr.wikipedia.org/wiki/Ville_libre_de_Dantzig) (1919-1939), conformément au [traité](https://fr.wikipedia.org/wiki/Trait%C3%A9_de_Versailles)  [de Versailles,](https://fr.wikipedia.org/wiki/Trait%C3%A9_de_Versailles) la gare était administrée par les [chemins de fer polonais,](https://fr.wikipedia.org/wiki/Polskie_Koleje_Pa%C5%84stwowe) même si la langue utilisée

était l'allemand…. Cette gare a inspiré celle de Colmar !

Visite du siège de Solidarnosc, des chantiers navals et…

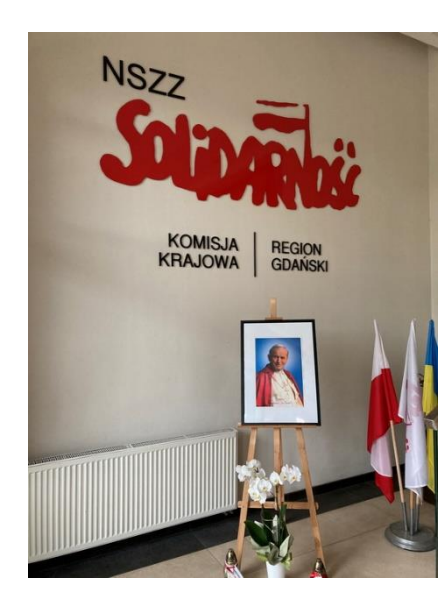

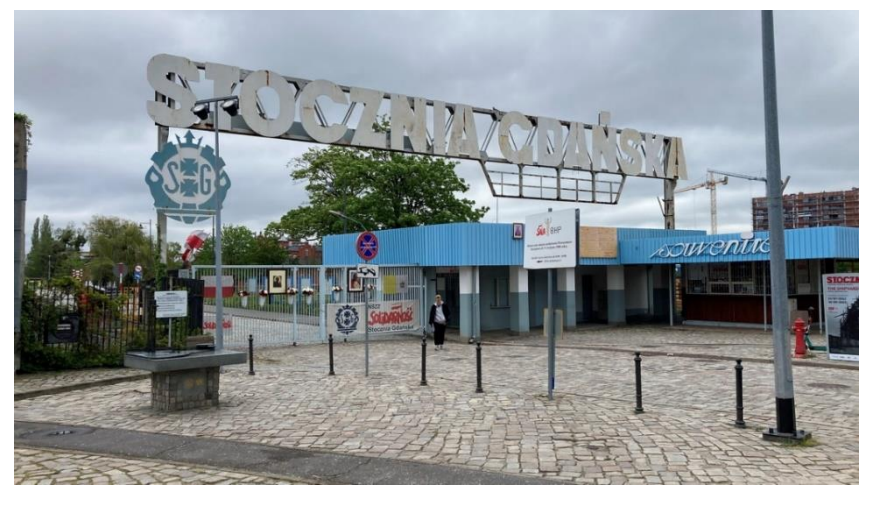

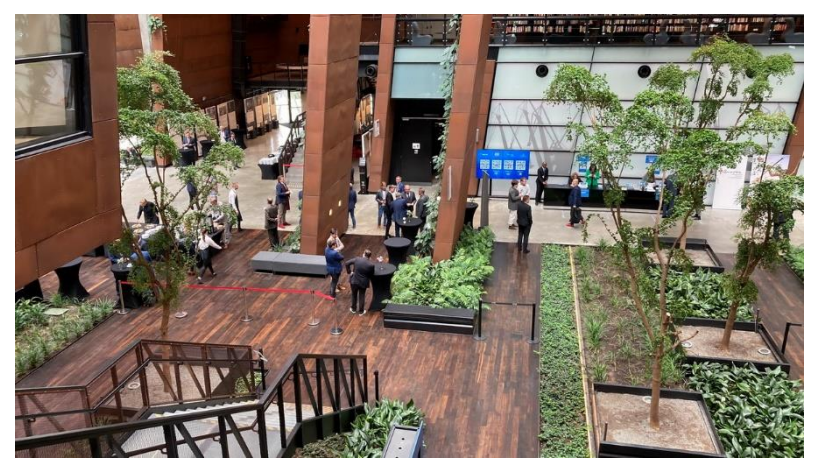

…du très beau ECS (Centre Européen de la Solidarité), disons-le franchement, le musée de l'anticommunisme.

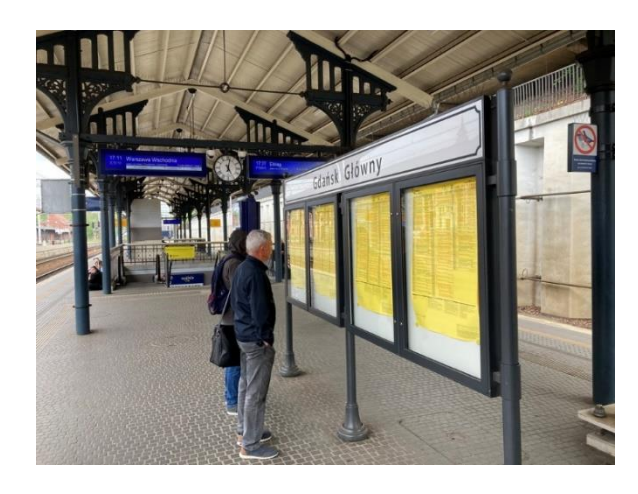

Vue de l'intérieur de notre voiture de seconde

Attente de la rame à Gdansk Glowny (gare centrale)

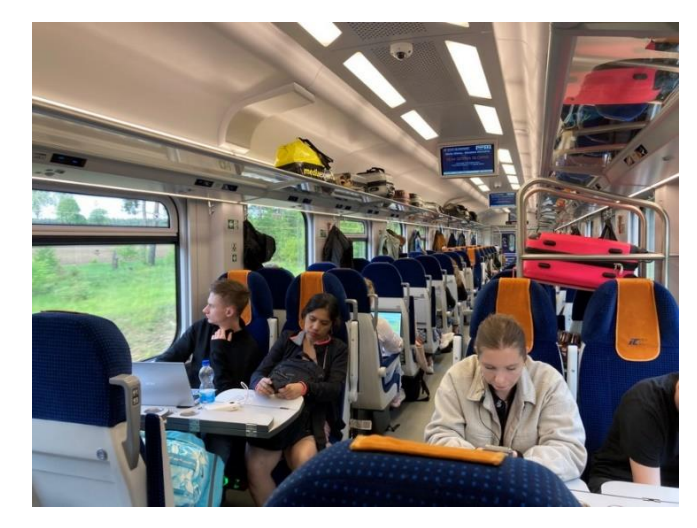

Le jour d'après, départ pour Lodz, la deuxième ville du pays, à une grosse centaine de kilomètres au sud-ouest de Varsovie. Comme nous sommes partis tôt, petit-déjeuner avec œufs brouillés préparé devant soi dans le wagon-restaurant…

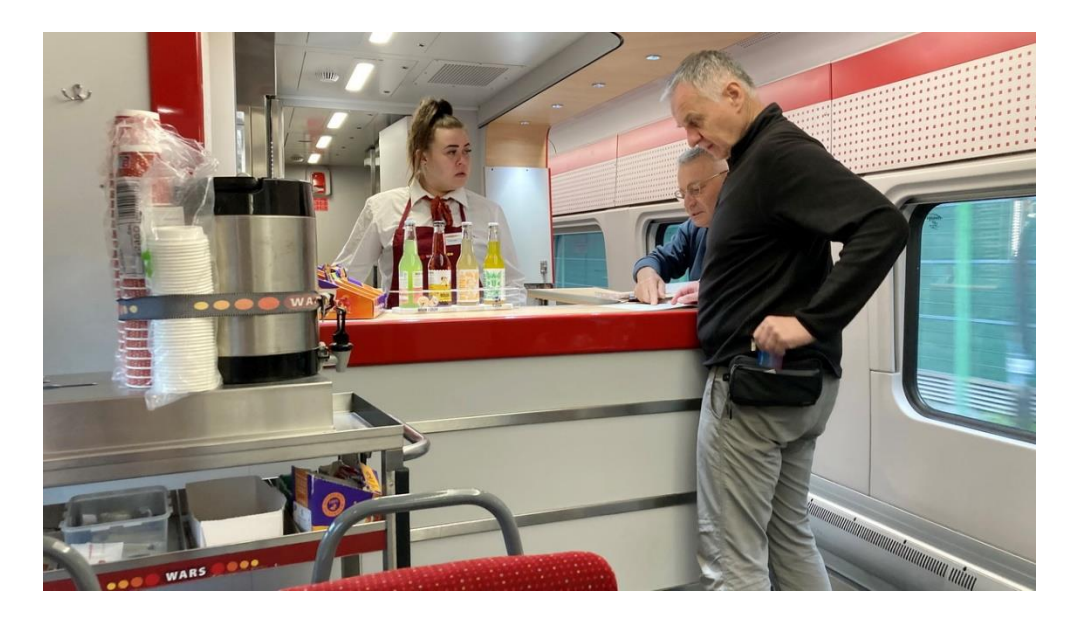

… mais la voisine de table avait d'autres envies culinaires : c'était plutôt « bières et chips ». Il était 8 h ce matin de mai.

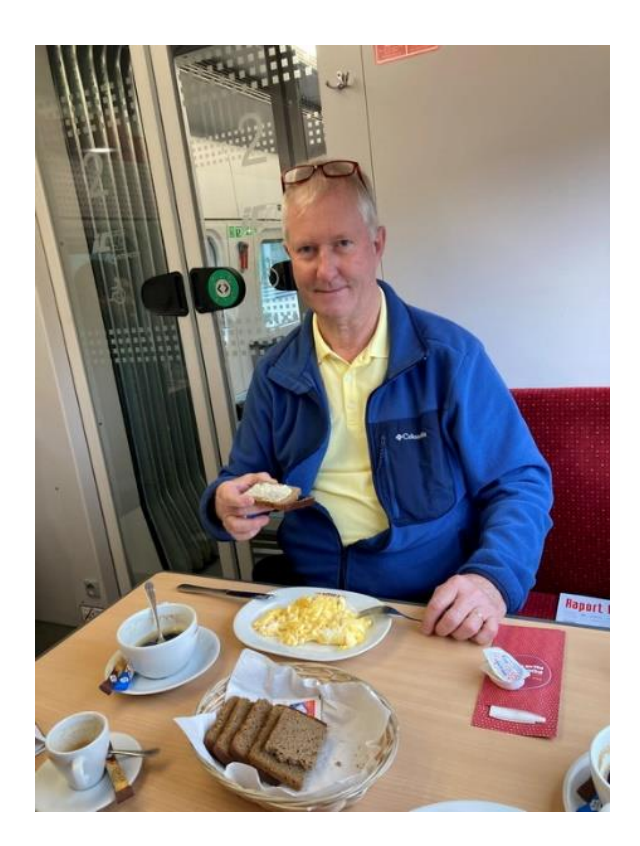

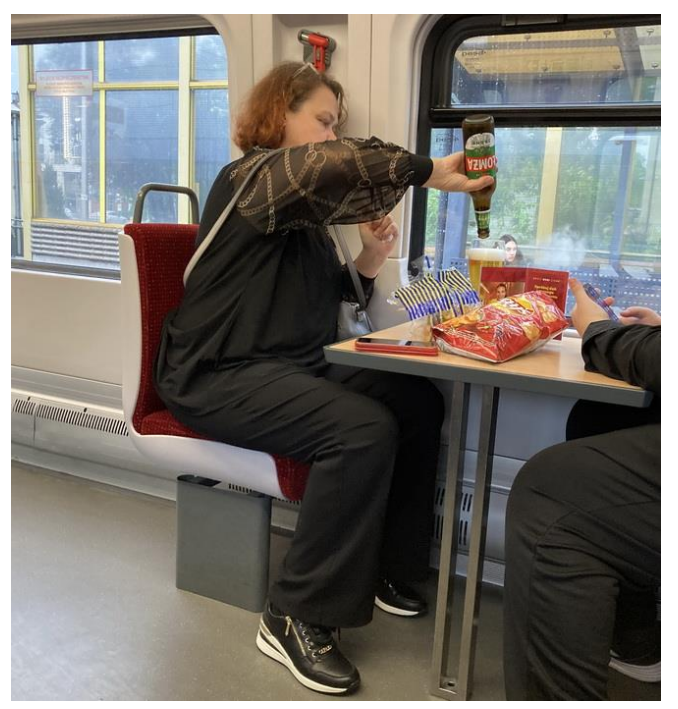

Lodz est en pleine transformation, les lugubres quartiers résidentiels et industriel de l'ère communiste laissent place à une architecture ultra moderne. Les friches industrielles sont transformées en centres de commerces et de loisirs et des grandes enseignes françaises y sont représentées (Auchan, Leroy-Merlin, Décathlon, Orange, Canal+ …) La gare est redéveloppée sur les vestiges de sa prédécesseure.

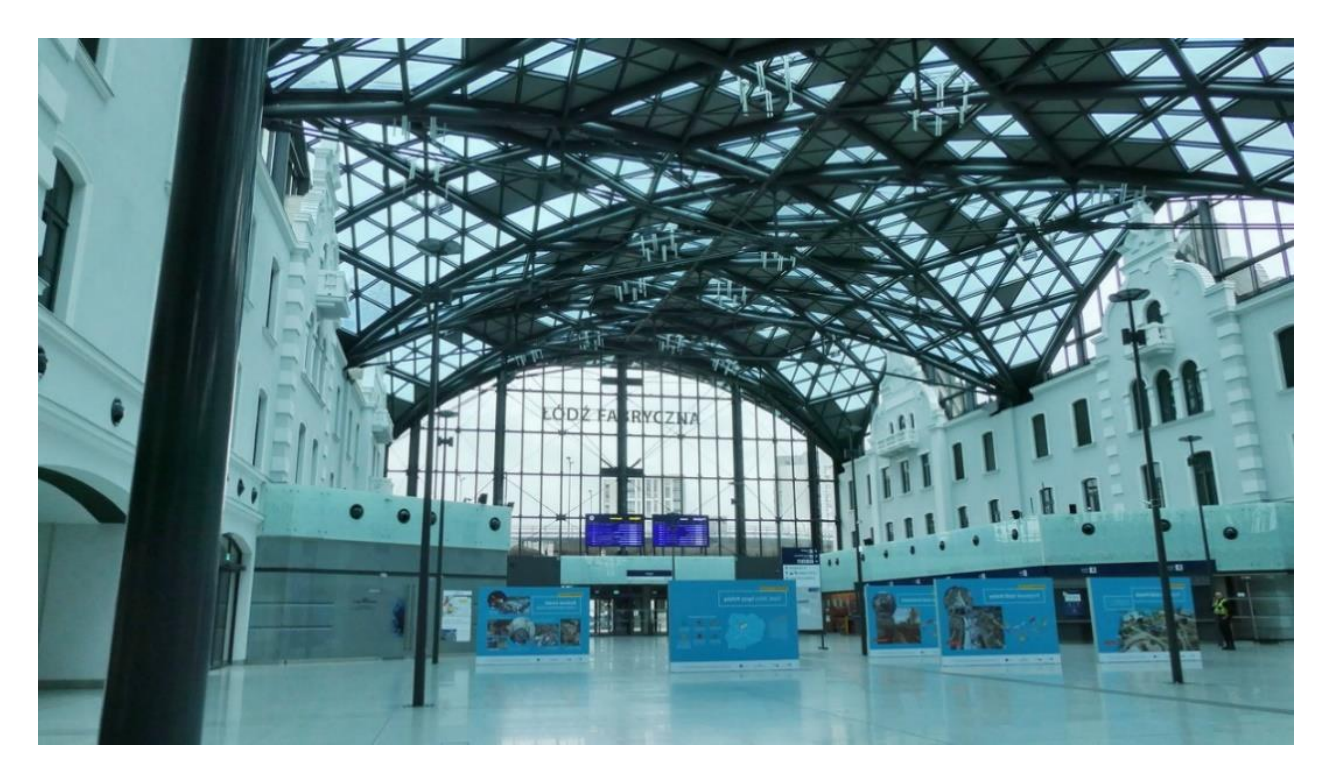

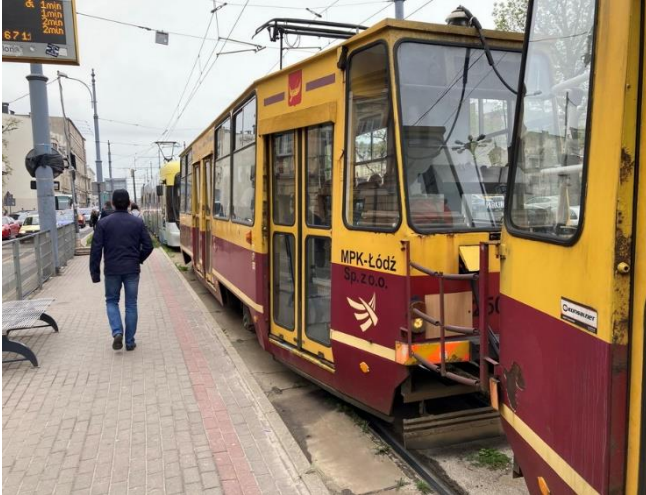

Et pour circuler en ville il y encore l'antédiluvien « kling-kling » passant devant les ateliers modernes de Stadler.

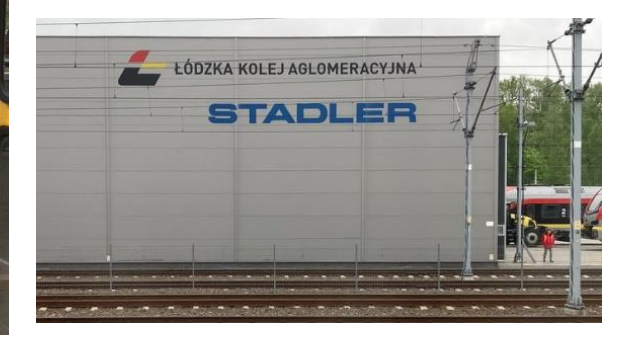

# <span id="page-36-0"></span>VII. Ateliers

Les articles concernant les ateliers prennent dorénavant la forme de fiches au format identique. Vous allez trouver ci-après 3 nouvelles fiches traitant :

- du microcontrôleur Arduino : l'IDE,
- du microcontrôleur Arduino : le site Locoduino,
- du contrôle des trains.

A. Fiche 5 – L'IDE Arduino

<span id="page-37-0"></span>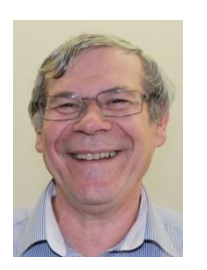

## Résumé

Cette fiche est consacrée à l'outil logiciel IDE qui permet de compiler, charger et mettre au point un programme Arduino sur PC. Après cela, Arduino devient autonome et le PC n'est plus nécessaire.

Auteur : Mario GUERRA

L'installation du logiciel dit IDE (pour Integrated Development Environment - Environnement de Développement Intégré) se fait sur un PC ou un MAC.

Je décrirai le cas le plus fréquent : un PC avec Windows 10 ou 11. Allez sur le site [www.arduino.cc,](http://www.arduino.cc/) choisissez l'installation à partir d'un fichier ZIP, récupérez le fichier puis cliquez à droite sur « extraire tout »

Je précise que ce logiciel est gratuit. Vous obtenez un répertoire où se trouve tout ce qui est nécessaire pour faire fonctionner l'IDE. En principe, sur votre bureau, vous avez l'icône « Arduino ». En double cliquant dessus, vous lancez l'application IDE : une fenêtre s'ouvre avec le squelette d'un premier programme vide dit aussi sketch (fig1.)

Le site internet [1] explique plus en détail comment charger l'IDE ; le [2] et [3] comment utiliser l'IDE.

```
void setup() {
  // put your setup code here, to run once:
}
void loop() {
  // put your main code here, to run repeatedly:
}
```
#### Fig 1

Voici deux programmes très utiles dans le domaine ferroviaire :

- la commande de servomoteurs pour la commande de mouvements d'aiguilles, de barrières, de portes de hangar, de personnages, etc.,
- le fading pour simuler une extinction progressive de l'éclairage (sur plusieurs secondes) ou son allumage progressif.

Le programme servo disponible dans l'IDE permet de commander jusqu'à 12 servomoteurs indépendamment ; on peut régler l'angle de déviation (par val entre 0 et 180°) ou la durée dans delay. Le servomoteur permet de commander des aiguilles à mouvement lent. Les ajustements sont faciles à faire et très précis (au degré près).

L'instruction #include <Servo.h> appel la bibliothèque Servo qui contient l'objet Servo qui sera utilisé dans le programme.

```
\mathsf{I}Exemple : servo
 /*
 Controlling a servo position using a potentiometer (variable resistor)
 by Michal Rinott <http://people.interaction-ivrea.it/m.rinott>
 modified on 8 Nov 2013
 by Scott Fitzgerald
 http://www.arduino.cc/en/Tutorial/Knob
 */
 #include <Servo.h>
 Servo myservo; // create servo object to control a servo
 int potpin = A0; // analog pin used to connect the potentiometer
 int val; \frac{1}{2} // variable to read the value from the analog pin
 void setup() {
  myservo.attach(9); // attaches the servo on pin 9 to the servo object
 }
 void loop() {
  val = analogRead(potpin); \frac{1}{2} // reads the value of the
 potentiometer (value between 0 and 1023)
  val = map(val, 0, 1023, 0, 180); // scale it for use with the servo
 (value between 0 and 180)
  myservo.write(val); // sets the servo position according 
 to the scaled value
  \text{delay}(15); \frac{1}{2} // waits for the servo to get there
 }
```
Le programme fading disponible dans l'IDE permet d'allumer et d'éteindre progressivement une LED. Vous pouvez ajuster la durée. Ici, il n'y a pas de bibliothèque utilisée.

```
Fig 3 Exemple : fading
int ledPin = 9; // LED connected to digital pin 9
void setup() {
 // nothing happens in setup
}
void loop() {
 // fade in from min to max in increments of 5 points:
  for (int fadeValue = 0; fadeValue \leq 255; fadeValue += 5) {
    // sets the value (range from 0 to 255):
   analogWrite(ledPin, fadeValue);
    // wait for 30 milliseconds to see the dimming effect
    delay(30);
  }
  // fade out from max to min in increments of 5 points:
  for (int fadeValue = 255 ; fadeValue >= 0; fadeValue -= 5) {
     // sets the value (range from 0 to 255):
    analogWrite(ledPin, fadeValue);
    // wait for 30 milliseconds to see the dimming effect
    delay(30);
  }
}
```
#### **Quelques sites internet indispensables.**

Explications pour installer l'IDE et comment l'utiliser :

- [1] Installation de l'IDE Arduino :<https://www.locoduino.org/spip.php?article15>
- [2] Bien utiliser l'IDE d'Arduino (1) [: https://www.locoduino.org/spip.php?article210](https://www.locoduino.org/spip.php?article210)
- [3] Bien utiliser l'IDE d'Arduino (2) [: https://www.locoduino.org/spip.php?article207](https://www.locoduino.org/spip.php?article207)
- [4[\] https://www.arduino.cc/](https://www.arduino.cc/)
- [5[\] https://www.locoduino.org](https://www.locoduino.org/)

## B. Fiche 6 – Arduino : le site Locoduino

<span id="page-40-0"></span>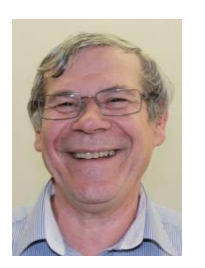

#### Résumé

Cette fiche est consacrée au site internet Locoduino. Elle décrit ce qu'on y trouve et comment se déplacer dans les différentes rubriques. L'atelier proposé au RAMCAS permet aux profanes d'apprendre à utiliser cet appareil indispensable pour pratiquer notre art.

Auteur : Mario GUERRA

# **Description**

Locoduino est un site fait pour les modélistes ferroviaires et pour les amateurs d'Arduino.

Pour vous simplifier la vie et progresser rapidement sur ce site, je vous invite à le parcourir.

Le lien du site est :<https://www.locoduino.org/>

Les rubriques sont organisées en **deux colonnes** : dans la colonne de gauche, des infos ou projets pour les débutants, dans celle de droite, les articles présentent d'une à trois étoiles suivant votre niveau d'expertise.

#### La colonne de gauche

La première rubrique « pour débuter » parle du matériel : où acheter, comment installer l'IDE, etc.

La deuxième rubrique « les composants électroniques » présente un recueil (fichier pdf) composé de 31 chapitres, intéressants à lire, qui traitent d'électronique et de logiciels.

La troisième rubrique « les bases de la programmation » explique les principes de base pour comprendre un programme : vous pouvez y accéder par petites doses et à votre rythme, il est inutile de tout comprendre en une fois. Lisez les sujets qui vous intéressent, par exemple la PWM qui permet de faire de l'analogique à partir du numérique.

La dernière rubrique « les projets ferroviaires niveau 1 » vous propose des petits montages pour le modélisme ferroviaire : animations lumineuses, block automatique lumineux (BAL), petite centrale DCC, va et vient, affichage en gare des horaires de départ et d'arrivée, annonce en gare en fonction du train qui arrive, etc.

#### La colonne de droite

La rubrique « les bibliothèques » vous explique comment installer une bibliothèque et décrit comment utiliser les principales bibliothèques (par exemple, Servo est une bibliothèque).

La rubrique « Arduino et le DCC » est entièrement consacrée au DCC et explique comment fabriquer une centrale peu onéreuse et comment l'interfacer avec JMRI ou CDM-Rail. La commande des trains et des accessoires est largement abordée.

La rubrique « programmation avancée » aborde des sujets pointus : la programmation objet, les pointeurs, le langage assembleur : à ne pas aborder au début sauf si vous voulez avoir mal au crâne.

La rubrique « les projets ferroviaires niveau 2 » propose des montages un peu plus sophistiqués comme passage à niveau, l'éclairage du réseau, TCO sur ordinateur, gestion des gares cachées, des animations sonores, etc.

Je pratique Arduino depuis 2017 ; ancien développeur logiciel, je nage comme un poisson dans l'eau dans ce milieu et, à ce jour, je n'ai pas réussi à en casser un seul. Si vous avez des questions, je suis à votre disposition. Je rappelle que nous avons déjà fait deux sessions de formation au niveau du RAMCAS et que plusieurs personnes du club utilisent ce produit.

# **Conclusion**

Lancez-vous car les avantages sont énormes : on peut acheter des cartes d'extension toutes faites pour le ferroviaire à un prix très bas (par exemple, une extension du nombre de sorties (8 en plus) revient à 2 €).

# C. Fiche 7 – Le contrôle des trains

l'automatisation du réseau en DCC et en analogique.

Cette fiche présente un petit tour d'horizon sur la marche à vue et

Résumé

<span id="page-42-0"></span>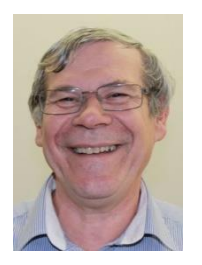

Auteur : Mario Guerra

# Rappel

Il est important de rappeler que la tension chute dans les rails (cf article Signal n° 24) : sachant que la résistance entre le cuivre et le rail maillechort est d'un rapport de 22, à partir de 1 m de rail, il faut impérativement un feeder pour réalimenter les rails (Fig 1).

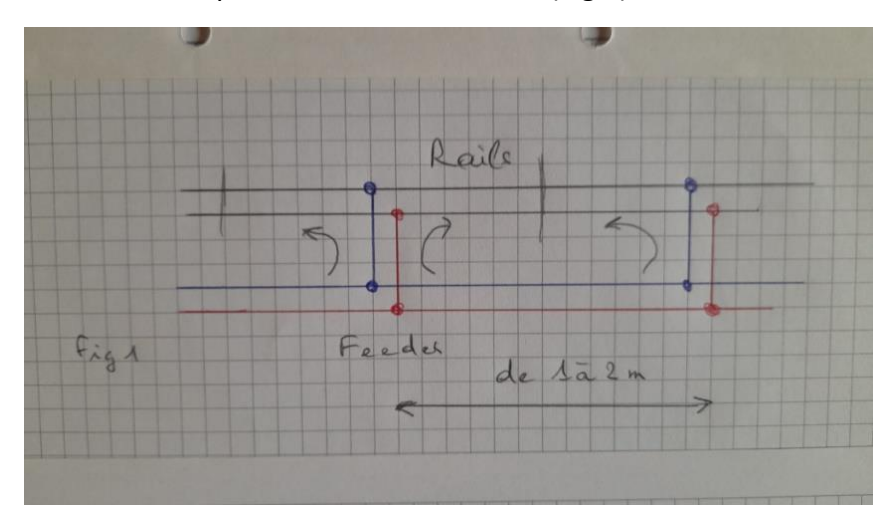

# Introduction

Pour éviter que 2 trains ne se télescopent, il faut maitriser :

- le rattrapage de 2 trains sur la même voie,
- le choc frontal,
- des itinéraires sécants (qui se coupent).

# Commande du réseau en marche à vue

En marche à vue, chaque conducteur a une et une seule locomotive ; il s'assure qu'elle peut rouler en toute sécurité. Le conducteur évite le rattrapage des convois, il doit impérativement voir son train.

Pour le choc frontal, en manuel, on utilise le bâton pilote ou le cantonnement téléphonique associé à la marche à vue (version moderne avec portable/SMS).

Une autre personne réalise le positionnement des aiguilles et évite des itinéraires sécants mais sans sécurité.

Dans tous les cas, le conducteur doit s'assurer de la sécurité de sa circulation. Dans le cas d'un grand réseau, le conducteur doit marcher avec son train ou donner la main à un autre conducteur.

#### Remarques

Attention : pour le câblage des aiguilles, avec **le DCC, il n'y a pas moins de fils** (sauf si le décodeur est intégré dans l'aiguille) ; en revanche, les connexions sont plus courtes.

En DCC (ou équivalent), sur le TCO figure la commande de l'aiguille **et pas la position réelle** de cette dernière.

La marche à vue peut aussi se faire en analogique avec une alimentation indépendante par zone et le conducteur doit se déplacer pour passer d'une alim à l'autre : ce n'est donc pas très pratique.

### **Le DCC est la meilleure solution et la plus simple à ce type de fonctionnement.**

# Cantonnement et automatisme

#### Généralités

Si on veut sécuriser la marche du train, il faut :

- savoir où se trouve chaque train (position du train),
- par un système automatisé (PC ou équivalent), agir sur la marche des trains en tenant compte des aiguilles et de la position du train.

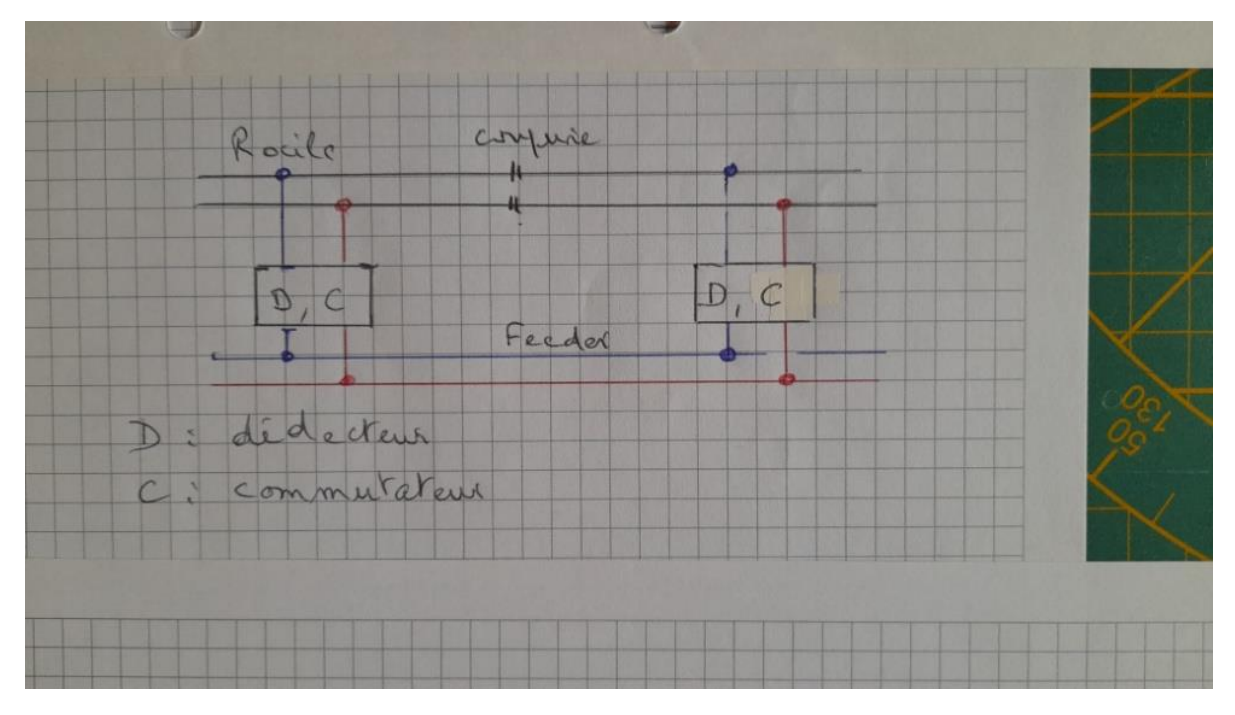

Fig 2

#### Position du train

La position du train peut être déterminée **:**

• **soit par un dispositif de cantonnement** (BS : bloc système, fig 2) et de mesure de courant dans la voie : il n'y a aucune incidence sur le matériel roulant ; il suffit, éventuellement, de graphiter les essieux ou, au minimum, le fourgon de fin de convoi.

La fig 3 montre une détection qui fonctionne pour du DCC mais aussi pour de l'analogique. NB :

- 1) en mettant un deuxième optocoupleur, on détecte le courant dans les 2 sens,
- 2) si le signal va sur un Arduino, R3 et R2 (strap) sont supprimées et C1 passe à 100 nF.

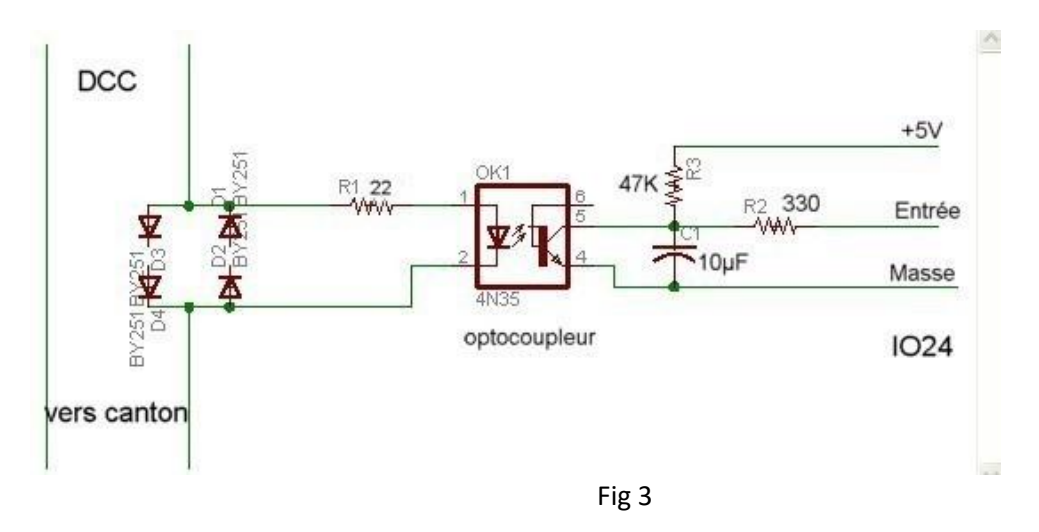

• soit par un dispositif qui mesure **le passage du train** : cette mesure **est fugitive** et, à la coupure sans mémorisation, il faut une procédure de réinitialisation.

Parmi les dispositifs possibles, je citerai : détecteur optique, ILS, capteur effet Hall, RFID, code à barre, compteur d'essieux, transpondeur… ce qui nécessite une modification du matériel roulant

Le détecteur doit être en début de rame, mieux encore en début et en fin de rame.

Attention au sens de circulation et à l'éclairage ambiant pour les systèmes optiques !

Ici, le cantonnement n'est pas nécessaire pour détecter la présence donc il n'y a pas de coupures des rails. Le dispositif est tout à fait compatible DCC (voir fig 4).

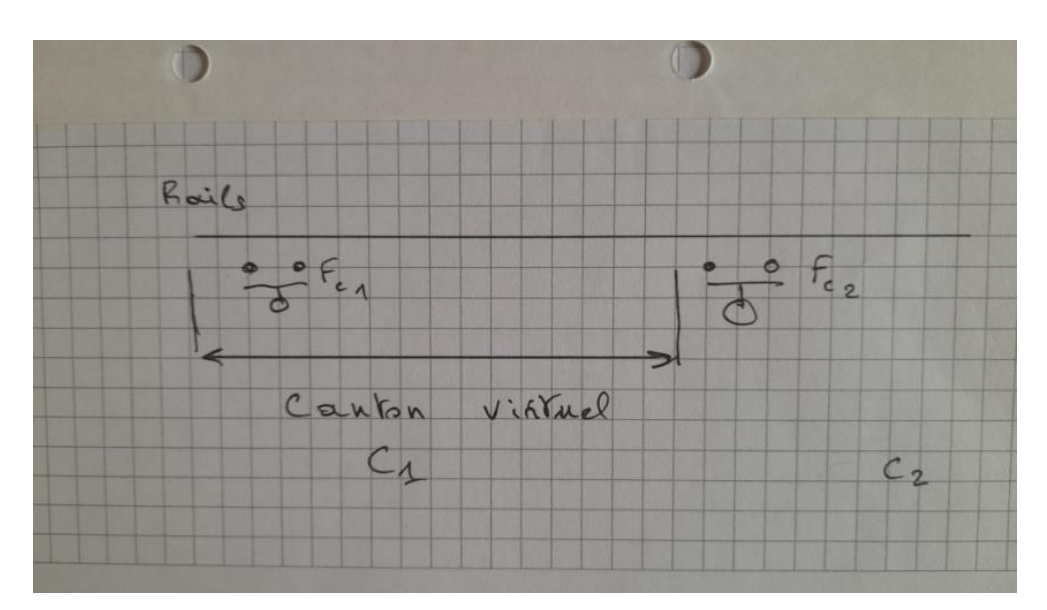

# Automate de gestion

Un dispositif (en général informatique) gère l'ensemble ; c'est lui qui va agir sur la commande des rames. En automatique, on utilise les itinéraires et les enclenchements (etc.) associés au blocksystem (BS). Le rattrapage des trains, la prévention du choc frontal, les itinéraires sécants sont gérés par cet automate.

Celui-ci se décompose en 3 parties : la supervision de l'ensemble avec le TCO, l'automate proprement dit, et le contrôle/commande des trains et des aiguilles (voir fig 5).

# Cas du DCC

En DCC, si l'on veut sécuriser la marche du train, il faut savoir où se trouve en permanence chaque train.

# Automate de gestion

Un dispositif (en général informatique) gère l'ensemble ; il va agir sur la commande DCC de la bonne locomotive puisqu'il sait où elle est (voir fig 5).

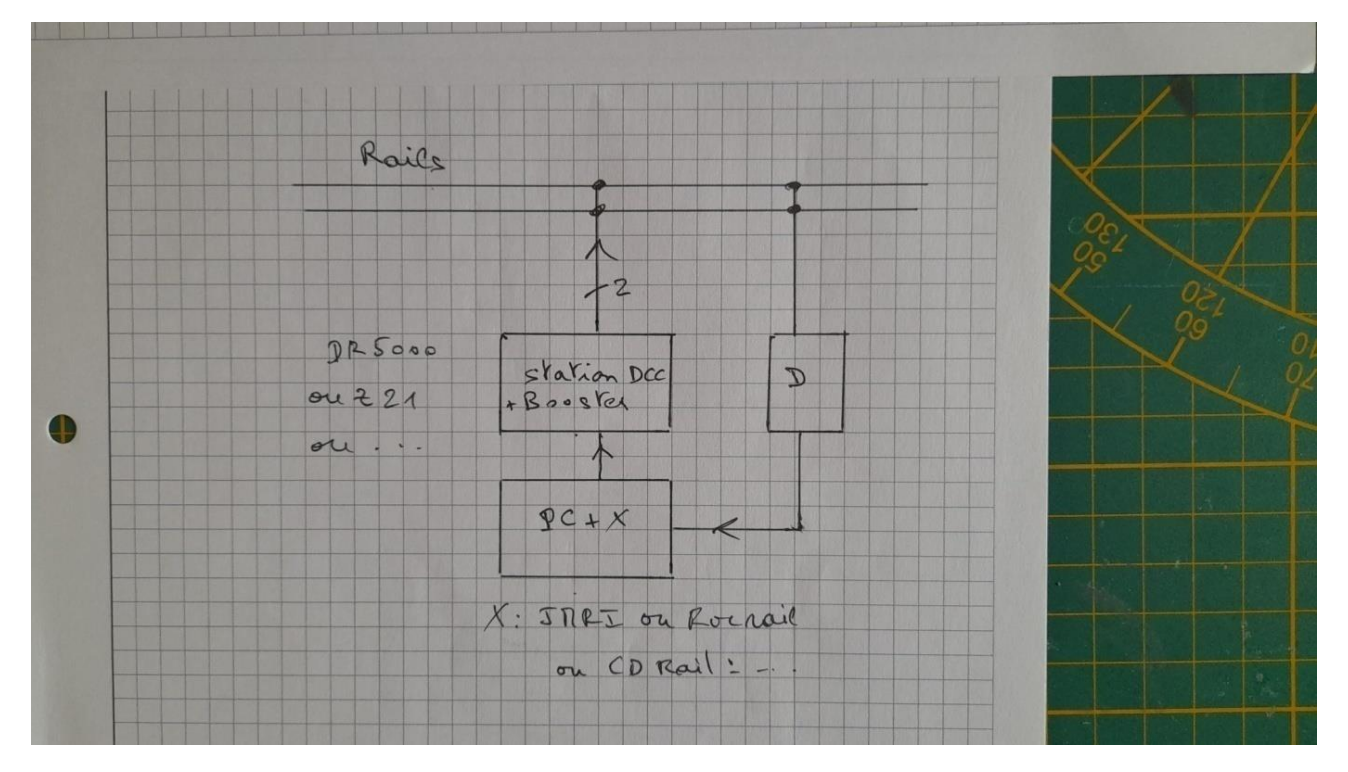

Fig 5

# En Analogique

En analogique, si on veut sécuriser la marche du train, il faut savoir où se trouve chaque train (position du train).

#### Automate de gestion

Un dispositif (en général informatique) gère l'ensemble mais, dans ce cas, on agit sur l'alimentation du canton considéré, y compris sur la vitesse du train. Comme on doit cantonner (bloc système), la détection par courant est plus pratique (fig 3).

Le système peut-être le même dans les deux cas

## Résumé

Pour toutes les solutions, il est nécessaire :

- de connaître la position de chaque train à tout moment,
- en DCC, d'agir sur le train qui cherche à rattraper l'autre,
- en analogique, d'agir sur le canton à protéger, l'alim pouvant être liée au train.

Enfin, avec une détection de type fugitive (ILS…), à la mise sous tension, il faut initialiser la position des trains et/ou, éventuellement, à la coupure, ranger les rames à un endroit précis.

## **Conclusion**

Pour la marche à vue, le DCC s'impose ; en automatique, l'intérêt du DCC s'estompe et, à part la commande des feux du train, il n'y a plus d'avantage. La solution analogique est moins onéreuse, aussi efficace (à condition d'agir sur la vitesse du train). Bref, si vous voulez faire du cantonnement, il faut réfléchir à deux fois avant de foncer sur du DCC.

# <span id="page-47-0"></span>VIII. Le RAMCAS

### Composition du comité

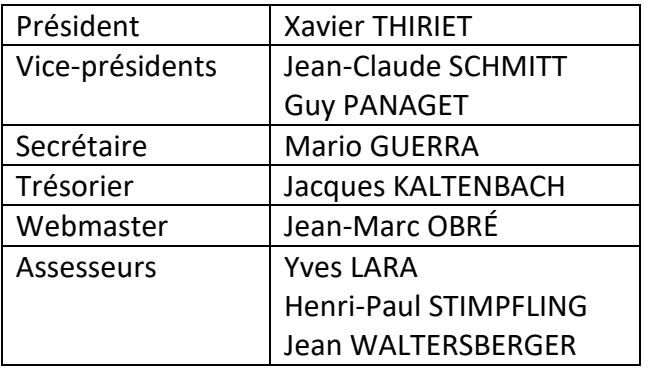

Gérard BOMPARD est vice-président d'honneur.

Inscriptions : voir bulletin d'inscription sur notre site internet.

Site internet : [http://ramcas.e-monsite.com/](about:blank)

Adresse email : [ramcas@free.fr](about:blank)

Adresse géographique : RAMCAS : 2 Rue Alfred de Glehn 68200 MULHOUSE.

Réunions : tous les deuxièmes samedis du mois de 14h à 17h à la Cité du train (hors juillet et août).

Permanences au local : les dates sont précisées sur notre site internet.

# <span id="page-47-1"></span>IX. Sommaire du prochain numéro

Le prochain numéro rendra compte de notre expo de septembre et poursuivra notre découverte du monde grâce aux voyages de Marc !